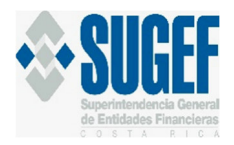

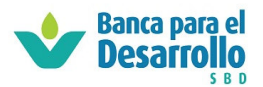

Sistema de Captura, Verificación y Carga de Datos Documentación de Datos de Envío

# **Clase Operaciones Crediticias SBD - Operadores No Supervisados (Formato XML).**

**Versión 1.4 14 Diciembre del 2022** 

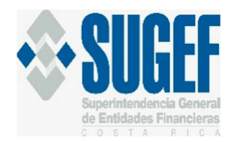

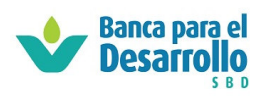

#### Contenido

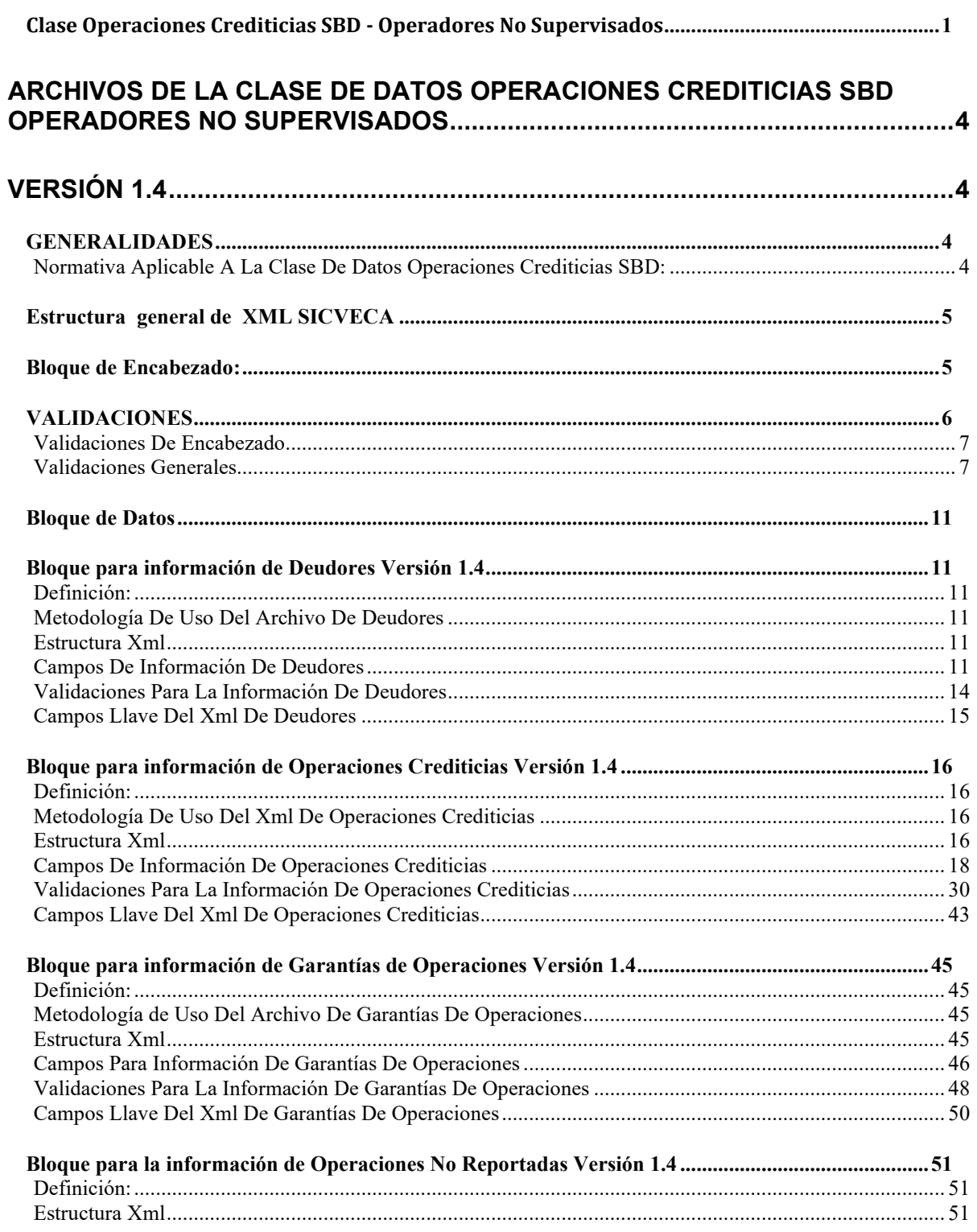

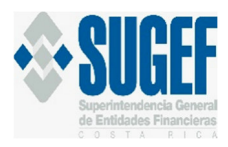

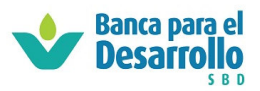

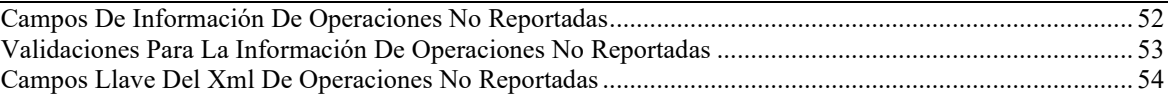

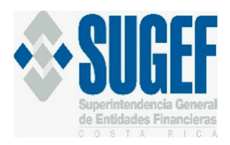

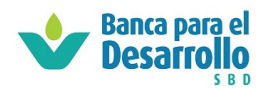

# **ARCHIVOS DE LA CLASE DE DATOS OPERACIONES CREDITICIAS SBD OPERADORES NO SUPERVISADOS Versión 1.4**

### **GENERALIDADES**

Para el envío de la información, los operadores financieras no supervisados por la SUGEF tiene plazo dentro de los primeros ocho días hábiles del mes siguiente al periodo de cierre, de conformidad con las indicaciones emitidas por el Consejo Rector del Sistema de Banca para el Desarrollo.

Esta clase de datos no tiene dependencia de otras clases de datos para su ingreso.

En caso de monedas extranjeras, se ajustarán a las cotizaciones informadas por el Banco Central de Costa Rica, utilizándose el tipo de cambio de compra de referencia, al último día natural de cada mes.

En caso de Unidades de Desarrollo, se ajustarán al valor en colones, informado por el Banco Central de Costa Rica, al último día natural de cada mes.

El corte de la información remitida en esta clase de datos debe corresponder al último día natural del mes del envío.

La información de los documentos de esta Clase de Datos se encuentra en la página web de la SUGEF:

#### http://www.sugef.fi.cr/manuales/manual\_de\_informacion\_sicveca/

Cuando se hace referencia a una tabla, el campo debe contener los códigos que tiene la tabla. Las tablas se encuentran en los archivos "TablasDocumentacionXML\_Primera Parte.doc" y "TablasDocumentacionXML\_Segunda Parte.doc" del Manual de Información de SICVECA.

### **NORMATIVA APLICABLE A LA CLASE DE DATOS OPERACIONES CREDITICIAS SBD:**

1. LEY N.º 8634, LEY DEL SISTEMA DE BANCA PARA EL DESARROLLO, Y REFORMA DE OTRAS LEYES", sus reformas y su reglamento.

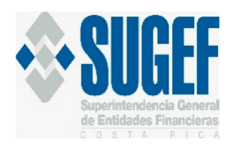

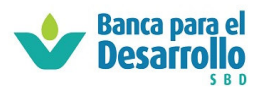

# **Estructura general de XML SICVECA**

```
<?xml versión="1.0" encoding="UTF-8"?>
```

```
<ArchivoSICVECA>
```
<Encabezado>

```
<ClaseDato /> 
    <VersionClaseDato /> 
    <Archivo /> 
    <VersionArchivo /> 
    <Periodo /> 
    <IdEntidad /> 
    <TipoCarga /> 
    <TipoMoneda /> 
</Encabezado> 
<Datos> 
            ...........
```
...........

```
 ........... 
                       ........... 
 </Datos>
```
</ArchivoSICVECA>

Los archivos de envío para el SICVECA en formato XML están basados en dos bloques principales:

- **1. Bloque de Encabezado: es** una sección genérica, que debe enviarse en cada XML de información solicitada por la SUGEF.
- **2. Bloque de Datos:** es la sección donde se definen los datos propios de la información que la SUGEF solicita.

Para algunos de los tags de datos existen datos predeterminados o que su valor pertenece a una lista de valores o que sus valores son equivalentes a una tabla; para esto en la descripción del tag se indica el valor o los valores del campo haciendo referencia al documento de descripción de las tablas *"Tablas utilizadas en la documentación de datos de envío"*.

# **Bloque de Encabezado:**

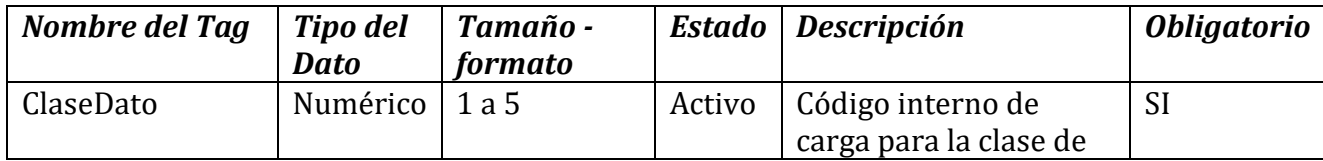

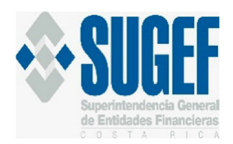

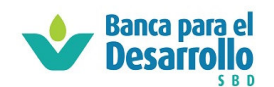

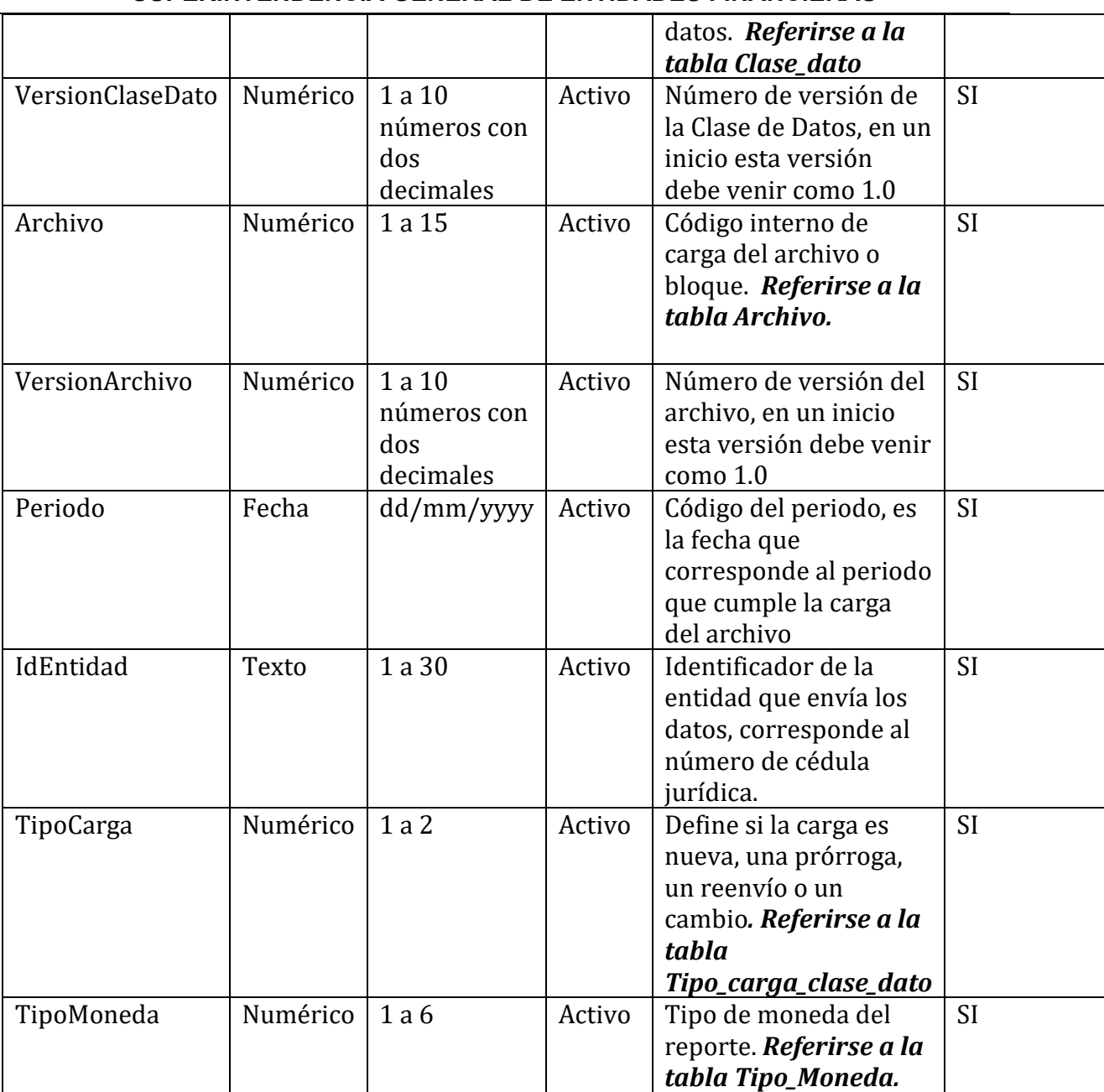

# **VALIDACIONES**

Estas validaciones aplican para todos los archivos de la clase de OPERACIONES CREDITICIAS SBD NO SUPERVISADOS: Deudores, Operaciones Crediticias, Garantías de Operaciones, Operaciones No Reportadas.

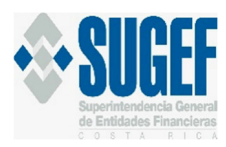

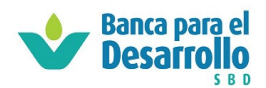

### **VALIDACIONES DE ENCABEZADO**

- 1. Verificar que el "IdEntidad" corresponda a uno de la tabla de Entidades Autorizadas por el SBD en la base de datos de la SUGEF y se encuentre activa.
- 2. Verificar que los tipos de moneda correspondan en la tabla de Monedas de la base de datos de la SUGEF.
- 3. Verificar que el campo Tipo de Moneda del encabezado del reporte venga únicamente en colones. Esta validación implica que todos los montos de los **archivos** deben venir colonizados con las excepciones que se indiquen **en la columna "Descripción"** en los campos **que aplique**.
- 4. Verificar que el campo"ClaseDato" corresponda a la tabla Clase de datos.
- 5. Verificar que el campo "Archivo" corresponda en la tabla de Archivos.
- 6. Verificar que el campo "TipoCarga" corresponda en la tabla Tipo\_carga\_clase\_dato.

#### **VALIDACIONES GENERALES**

- 1. El campo "Registro" debe ser consecutivo empezando por el número uno en cada archivo.
- 2. **Tipo de Dato:** este elemento describe si el campo debe ser numérico, alfanumérico o fecha.
	- a. Cuando el tipo de dato es numérico, el campo debe venir numérico.
	- b. Cuando el tipo de dato es fecha, el campo debe contener una fecha con la siguiente estructura: dd/mm/yyyy
	- c. Cuando el campo tenga relación con cifras numéricas relacionadas con montos, estas deben tener como separación el punto en los decimales únicamente.
	- d. Cuando el tipo de dato es alfanumérico, el campo puede contener una mezcla de números y letras.
	- e. Cuando se trate de nombre y apellidos de personas físicas, y razón social no debe llevar tildes ni caracteres como "/", "|", "\", "#", o "%" para indicar una letra Ñ. Y además, no debe contener los caracteres: "."(punto), ni """ (doble comilla).
	- f. La restricción para la "Ñ" aplica únicamente para los campos "Nombre" "Apellidos" y "RazonSocial".

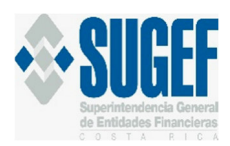

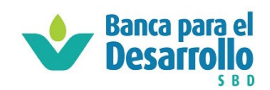

- **3. Tamaño-formato:** este elemento indica el tamaño del campo.
	- a. Cuando se indica un rango como por ejemplo "1 a 5", significa que el campo puede tener desde un carácter hasta cinco caracteres.
	- b. Cuando se indica un rango como por ejemplo "0 a 20", significa que el campo puede tener de cero caracteres a 20 caracteres.
	- c. Cuando se indica un rango como por ejemplo "1 a 10 números enteros más dos decimales", significa que el campo puede tener desde un carácter hasta diez números enteros con dos decimales.
	- d. La separación de decimales es punto.
- 4. **Estado:** este elemento indica si el campo es activo o inactivo.
	- a. Cuando se indica "Activo", significa que el campo debe ser reportado por los operadores financieros para todas las operaciones o deudores del archivo correspondiente.
	- b. Cuando se indica "Inactivo" significa que el campo no debe ser reportado por los operadores financieros.
- 5. **Descripción:** Este elemento indica la descripción del campo, en algunos casos indica los códigos que deben utilizarse en el campo y en otros casos indica la tabla de referencia que aplica para ese campo.
	- a. Cuando se indica en la descripción los códigos a utilizar, el campo debe contener alguno de esos códigos según corresponda.
	- b. Cuando se hace referencia a una tabla, el campo debe contener los códigos que tiene la tabla. Las tablas se encuentran en los archivos "TablasDocumentacionXML\_Primera Parte.doc" y "TablasDocumentacionXML\_Segunda Parte.doc".
- 6. **Obligatorio:** Este elemento indica si el campo debe venir obligatoriamente o no.
	- a. Cuando el elemento indica "SI", significa que el campo debe ser reportado por la entidad.
	- b. Cuando el elemento indica "NO", esto no necesariamente implica que no deba enviarse el valor correspondiente, ya que en algunos casos, el campo debe ser reportado según se indique en las validaciones.

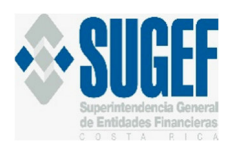

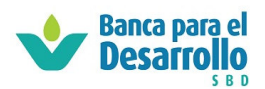

- 7. Campos Porcentaje: Los campos de porcentajes no deben exceder el 100%, tales como: "PorcentajeActividadEconomica", "PorcentajeNaturalezaGasto" y "PorcentajeOrigenRecursos".
- 8. Los siguientes campos NO deben permitir datos negativos:

Archivo Deudores

a. OperacionesRestructuradasSBD

Archivo Operaciones Crediticias

- a. MontoFormalizadoOperacion
- b. SaldoPrincipal
- c. SaldoProductosCobrar
- d. SaldoPorDesembolsarConCompromiso
- e. SaldoPendienteUtilizacionSinCompromiso
- f. MontoDesembolsado
- g. PlazoOperacion
- h. MontoCuotaPrincipalActual
- i. MontoCuotaInteresesActual
- j. ParametroReferenciaTasaInteresVariable
- k. ComponenteVariableTasaInteresVariable
- l. LimiteInferiorTasaInteresVariable
- m. LimiteSuperiorTasaInteresVariable
- n. TasaInteresNominalVigente
- o. MontoCuotaInteresesActual
- p. MontoCuotaPrincipalActual
- q. MontoEstimacion
- r. DíasMoraPrincipal
- s. DíasMoraIntereses

Archivo Garantías de Operaciones

- a) MontoMitigador
- b) ValorNominalGarantia
- 9. Los datos de los siguientes campos No deben corresponder a una fecha posterior al último día del mes de corte de la información:

Archivo Operaciones Crediticias

a) FechaFormalizacion

Archivo Garantías de Operaciones

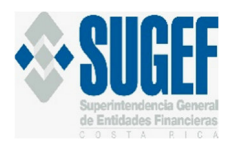

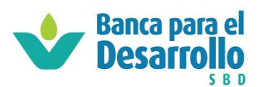

a) FechaConstitucionGarantia

Archivo Operaciones No Reportadas

a) Fecha Liquidación

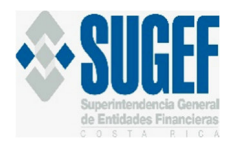

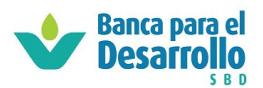

# **Bloque de Datos**

# **Bloque para información de Deudores Versión 1.4**

# **DEFINICIÓN:**

Este archivo contiene los valores necesarios para realizar la carga de la información de Deudores y Codeudores de un Operador Financiero.

El formato de envío para esta información se encuentra en el archivo físico: CrediticioSBD\_Deudores.xml, y el estado de este archivo es: Activo.

# **METODOLOGÍA DE USO DEL ARCHIVO DE DEUDORES**

El uso de este XML es permanente para todos los periodos desde su primer envío.

### **ESTRUCTURA XML**

```
<Registro id="" acción=""> 
      <TipoDeudorSFN/> 
      <TipoPersona/> 
      <IdDeudor/> 
      <ComportamientoPagoSBD/> 
      <TipoBeneficiarioSBD/> 
      <OperacionesRestructuradasSBD/> 
      <IndGeneradorDivisasSBD/> 
      </Registro>
```
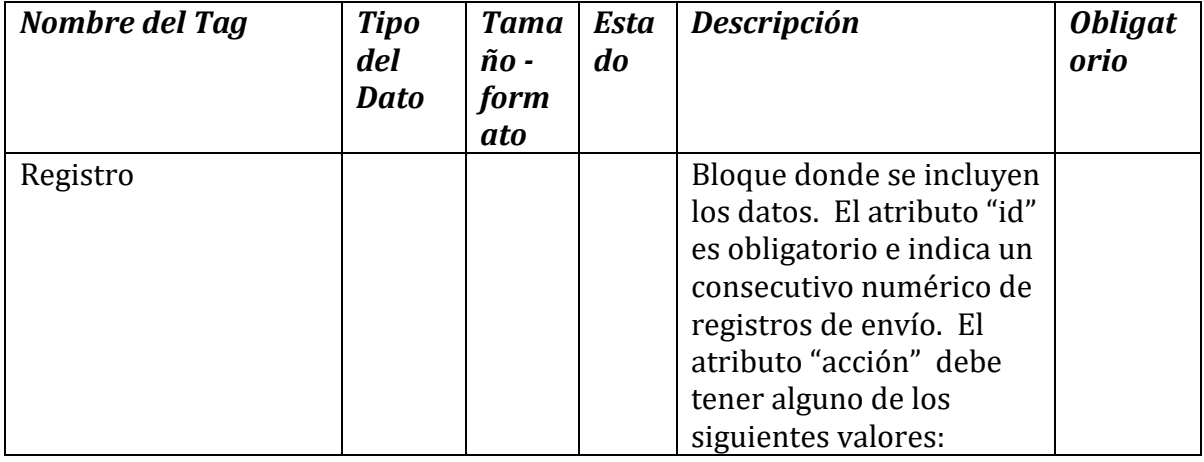

# **CAMPOS DE INFORMACIÓN DE DEUDORES**

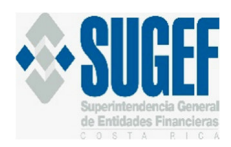

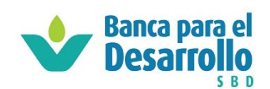

#### "insertar"(si es un registro nuevo), "modificar" (si es un cambio) o "eliminar" (sí se desea eliminar) TipoDeudorSFN Numér ico 2 *Activ o Se debe identificar el tipo de deudor o Codeudor que se está calificando de acuerdo con la normativa vigente.*   $\overline{SI}$ *Referirse a la tabla: TipoDeudorSFN*  TipoPersona Numér ico  $1 a 2$  Acti vo Código de tipo de persona del campo "IdDeudor". SI *Referirse a la tabla Tipo\_Persona.*  IdDeudor | Texto | 1 a 30 | Acti vo Corresponde al número de identificación de la persona deudora,del o de los codeudores de la operación y de las personas participantes de créditos grupales de garantía solidaria para el caso de beneficiarios de operaciones del Sistema de Banca para el Desarrollo SI Adicionalmente las personas que sean

#### **SUPERINTENDENCIA GENERAL DE ENTIDADES FINANCIERAS**

codeudoras o

participantes de créditos grupales de garantía solidaria de la operación deben ser incluidas en la Lista de Codeudores.

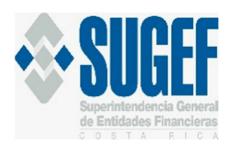

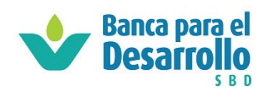

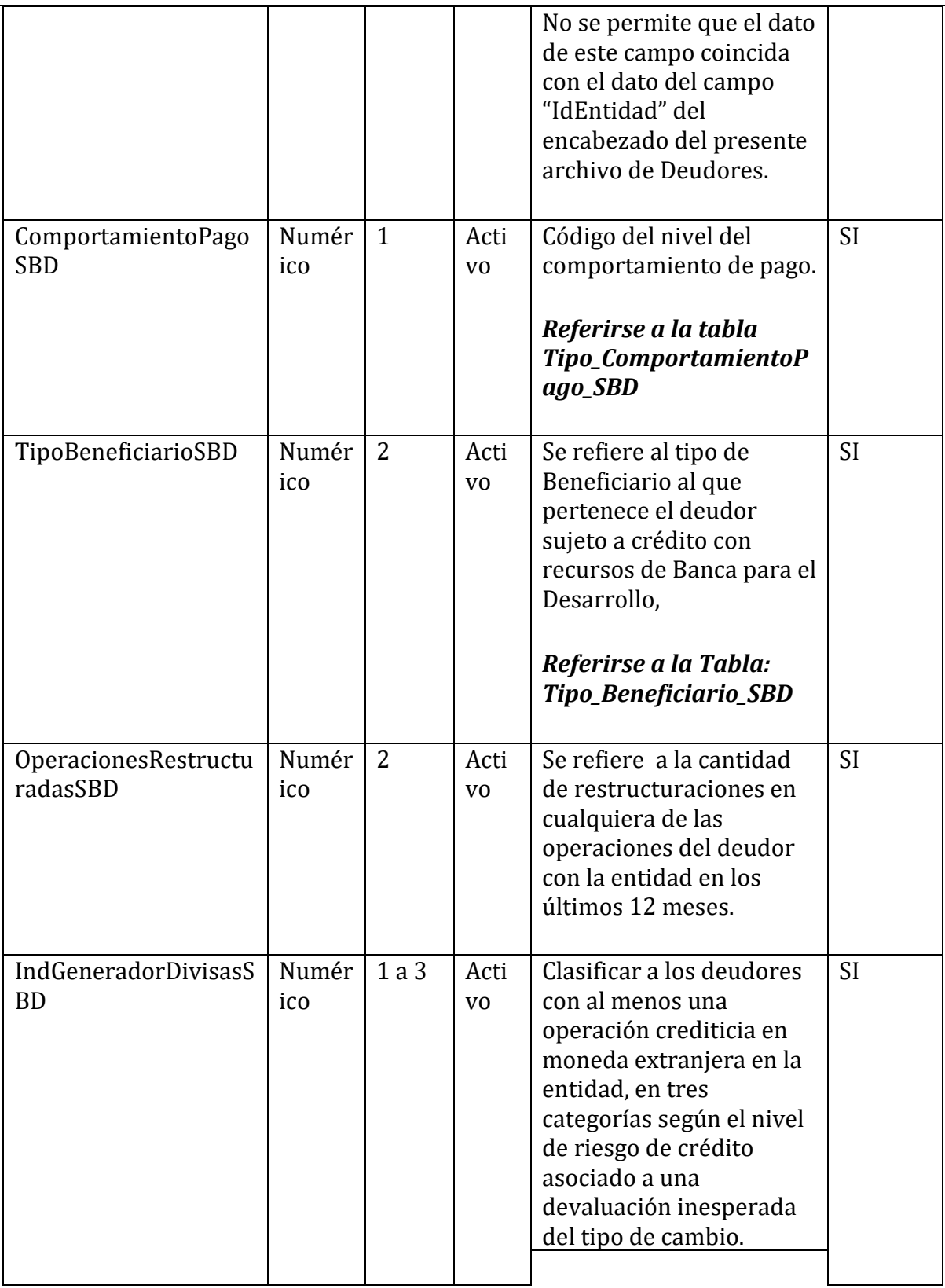

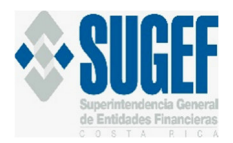

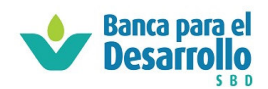

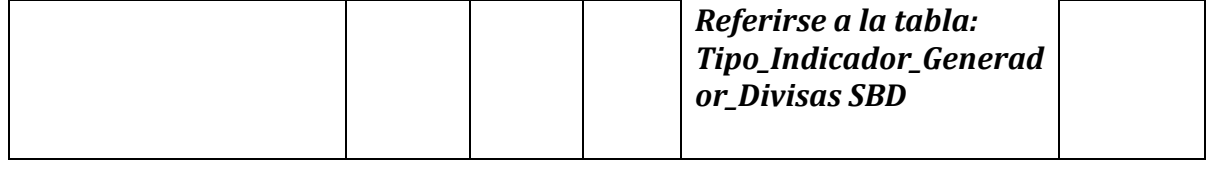

### **VALIDACIONES PARA LA INFORMACIÓN DE DEUDORES**

- 1. Los campos "TipoPersona" y "IdDeudor" deben corresponder con el padrón de personas de la SUGEF y los valores del campo TipoPersona deben tener la condición de activos en la tabla Tipo\_Persona.
- 2. El campo "IdDeudor" NO debe ser igual al campo "IdEntidad" del encabezado del presente XML de Deudores.
- 3. Inactiva
- 4. El campo "TipoBeneficiarioSBD" debe contener alguno de los valores incluidos en la tabla Tipo\_BeneficiarioSBD.
- 5. Cuando el dato del campo "IndGeneradorDivisasSBD" corresponde al código "4", el dato del campo "TipoMonedaMonto" debe ser 1 ó 4, en todas sus operaciones, incluidas las codeudas. Validación modificada, aplica periodo corte enero 2020.
- 6. Cuando el dato del campo "IndGeneradorDivisasSBD" corresponde al código "5, el dato del campo "TipoOperacion" del archivo Operaciones Crediticias de todas las operaciones del deudor, incluidas las codeudas debe ser 7. Validación modificada, aplica periodo corte enero 2020.
- 7. Cuando el dato del campo "TipoMonedaMonto" del archivo Operaciones Crediticias sea diferente a 1 ó 4 para al menos una las operaciones del deudor incluidas las codeudas, el campo "IndGeneradorDivisasSBD" no debe corresponder al código 4.

Validación modificada, aplica periodo corte enero 2020.

8. Los campos "TipoPersonaDeudor" y "IdDeudor" deben corresponder con los campos "TipoPersona" y "IdDeudor" o "TipoPersonaCodeudor" y "IdDeudorCodeudor" de la lista de codeudores, del XML Operaciones.

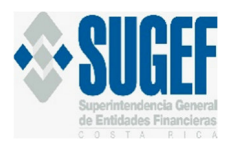

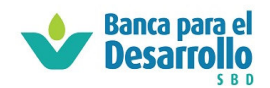

Validación vigente a partir del corte enero 2020.

9. El campo "TipoBeneficiarioSBD" no debe contener los códigos 4 ó 5 para deudores con operaciones cuya "FechaFormalización" sea posterior o igual al 01 de diciembre 2021.

Validación nueva a partir del corte febrero 2022

**10. En el campo "IndGeneradorDivisas" no se pueden reportar los valores 1, 2, ó 3 parar períodos de corte posteriores a enero de 2023.** 

**Validación nueva a partir del corte Febrero 2023** 

- **11. Cuando el dato del campo 'IndGeneradorDivisasSBD' corresponde al código '5', el dato del campo 'TipoOperacion' del archivo Operaciones Crediticias de todas las operaciones del deudor, incluidas las codeudas, debe ser 7. Validación nueva a partir del corte Febrero 2023**
- **12. En el campo "IndGeneradorDivisas" no pueden reportar los valores 5, 6, 7 ó 8 para períodos de corte anteriores a febrero de 2023.**

# **Validación nueva a partir del corte Febrero 2023**

**13. Cuando el dato del campo "IndGeneradorDivisasSBD" corresponde al código 6, 7, 8 ó 9, el dato del campo 'TipoMonedaMonto' debe ser diferente a 1 ó 4 en al menos una de sus operaciones, incluidas las codeudas.** 

**Validación nueva a partir del corte Febrero 2023** 

### **CAMPOS LLAVE DEL XML DE DEUDORES**

Los campos llave del XML de Deudores son: "**TipoPersona**" y "**IdDeudor**".

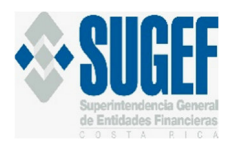

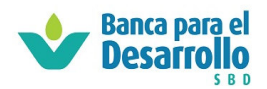

# **Bloque para información de Operaciones Crediticias Versión 1.4**

DEFINICIÓN:

Este archivo contiene los requerimientos de información de la Secretaría Técnica del Consejo Rector del Sistema de Banca para el Desarrollo, la SUGEF y el Banco Central referentes a las operaciones crediticias directas e indirectas que los operadores financieros realizan con las diferentes personas físicas y jurídicas de conformidad con lo dispuesto en la Ley 9274 y su Reglamento.

El formato de envío para esta información se encuentra en el archivo físico: CrediticioSBD\_OperacionesDirectasIndirectas.xml, y el estado de este archivo es: Activo.

# **METODOLOGÍA DE USO DEL XML DE OPERACIONES CREDITICIAS**

El uso de este XML es permanente para todos los periodos desde su primer envío.

# **ESTRUCTURA XML**

```
<Registro id="" acción=""> 
      <TipoOperacionSFN/> 
      <TipoPersonaDeudor/> 
      <IdDeudor/> 
      <IdOperacion/> 
      <IdLinea/> 
      <ActividadEconomica/> 
      <PorcentajeActividadEconomica/> 
      <NaturalezaGasto/> 
      <PorcentajeNaturalezaGasto/> 
      <PaisDestinoCredito/> 
      <ProvinciaDestinoCredito/> 
      <CantonDestinoCredito/> 
      <DistritoDestinoCredito/> 
      <TipoCartera/> 
      <EstadoOperacionCrediticia/> 
      <MontoFormalizadoOperacion/> 
      <TipoMonedaMonto/> 
      <SaldoPrincipal/> 
      <SaldoProductos/> 
      <SaldoPorDesembolsarConCompromiso/> 
      <SaldoPendienteUtilizacionSinCompromiso/> 
      <MontoDesembolsado/> 
      <FechaFormalizacion/>
```
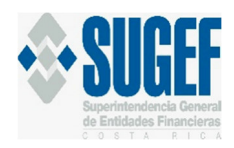

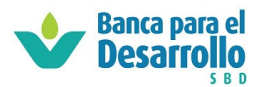

<FechaVencimiento/> <FrecuenciaPagoActualPrincipal/> <FrecuenciaPagoActualIntereses/> <FechaVencimientoPeriodoGraciaPrincipal/> <TasaInteresNominalVigente/> <TipoTasa/> <FormaPagoVigentePrincipal/> <FormaPagoVigenteIntereses/> <FechaProximoPagoPrincipal/> <FechaProximoPagoIntereses/> <FechaAmortizacionHasta/> <FechaInteresHasta/> <PlazoOperacion/> <TipoCuotaPrincipal/> <MontoCuotaPrincipalActual/> <MontoCuotaInteresesActual/> <OrigenRecursos/> <PorcentajeOrigenRecursos/> <RecuperacionPrincipal/> <IndicadorOperacionEspecial> <ListaCodeudores> <ElementoCodeudores> <TipoPersonaCodeudor/> <IdCodeudor/> </ElementoCodeudores> </ListaCodeudores> <TipoModificacion/> <FechaCambioTipoTasa/> <FrecuenciaAjusteTasaInteresVariable/> <ParametroReferenciaTasaInteresVariable/> <ComponenteVariableTasaInteresVariable/> <ComponenteFijoTasaInteresVariable/> <LimiteInferiorTasaInteresVariable/> <LimiteSuperiorTasaInteresVariable/> <MontoEstimacion/> <TipoProgramaAutorizadoSBD/> <CreditoGrupalSolidarioSBD/> <TipoSectorPrioritarioDeudorSBD/> <OperacionCedidaEnGarantia/> <Días Mora Principal/> <Días Mora Intereses/> <IdCorresponsal/> </Registro>

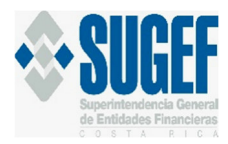

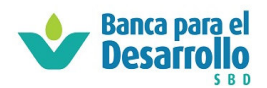

# **CAMPOS DE INFORMACIÓN DE OPERACIONES CREDITICIAS**

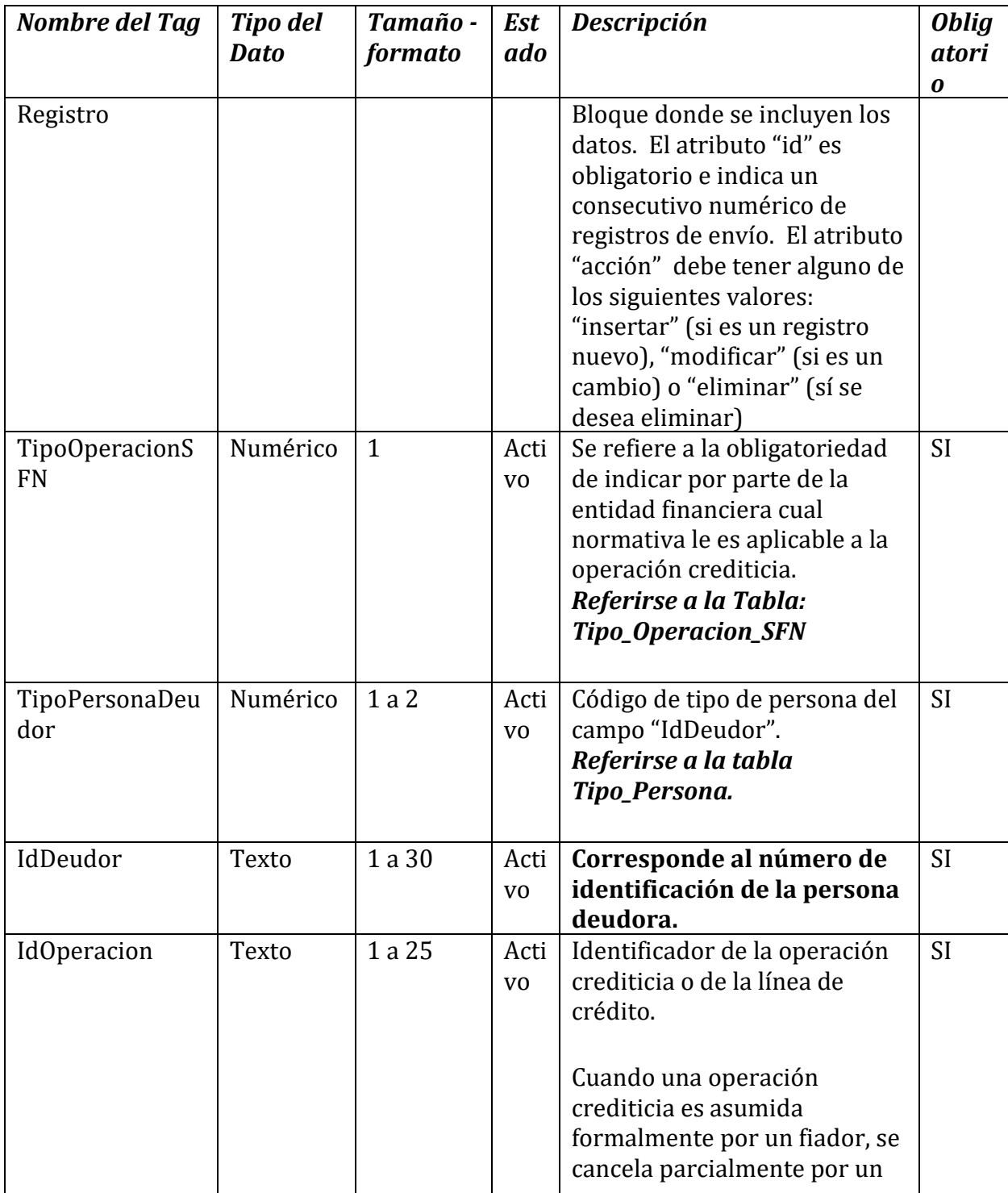

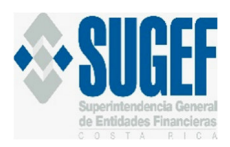

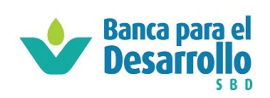

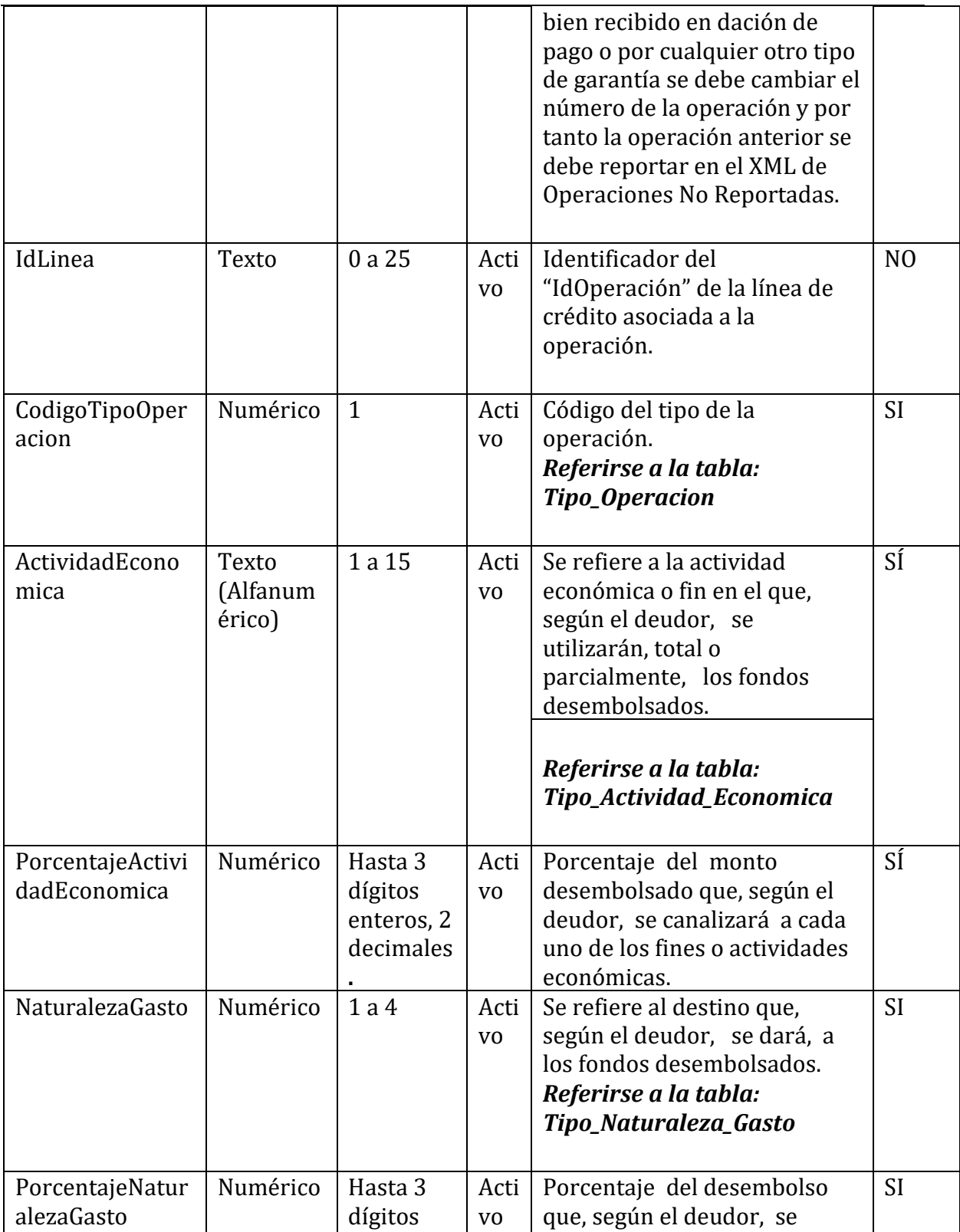

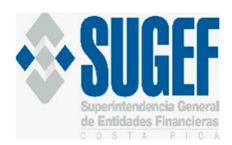

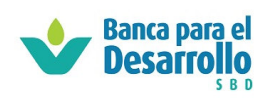

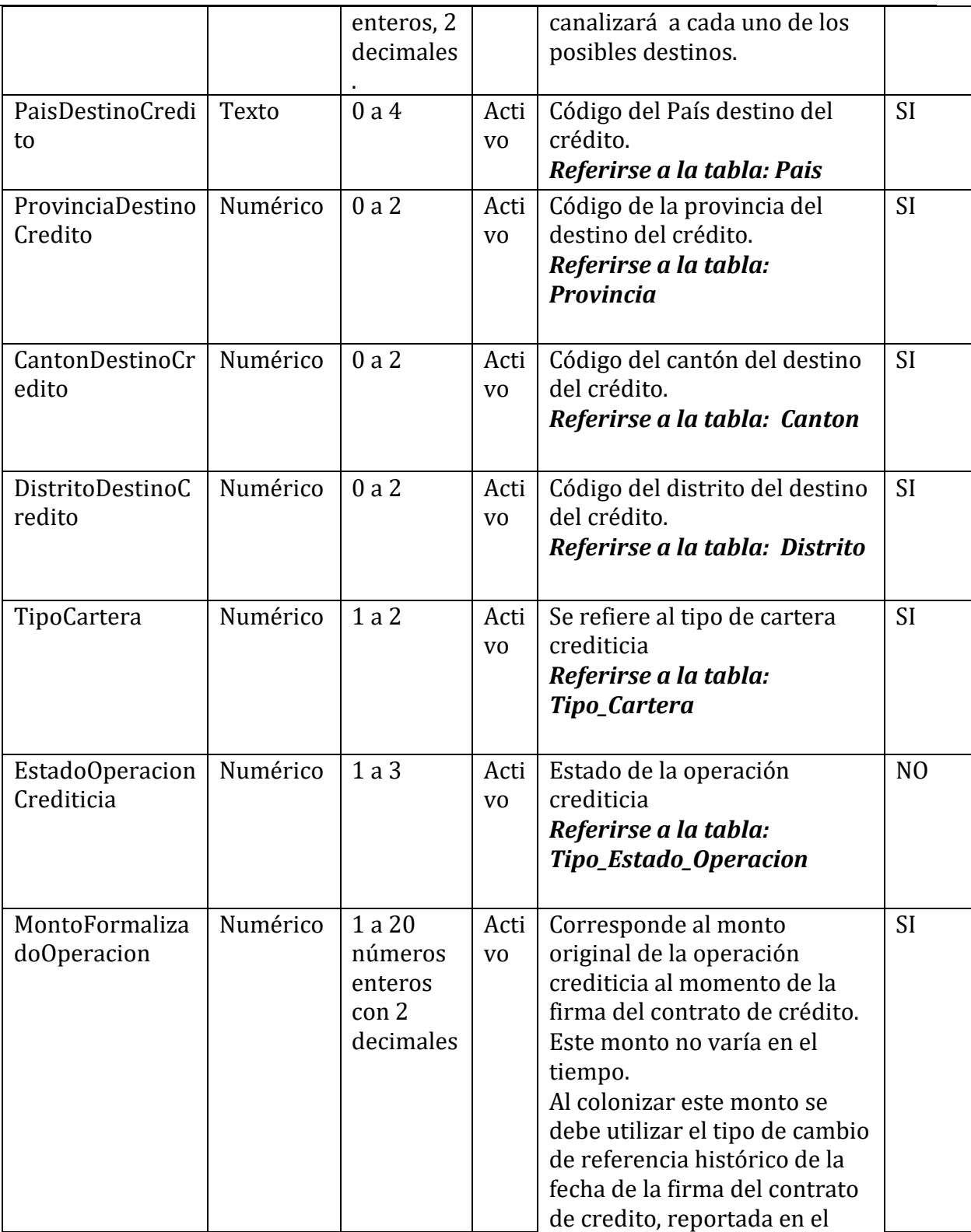

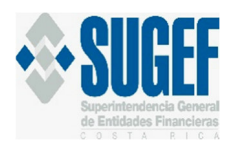

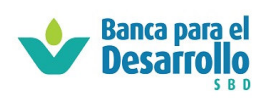

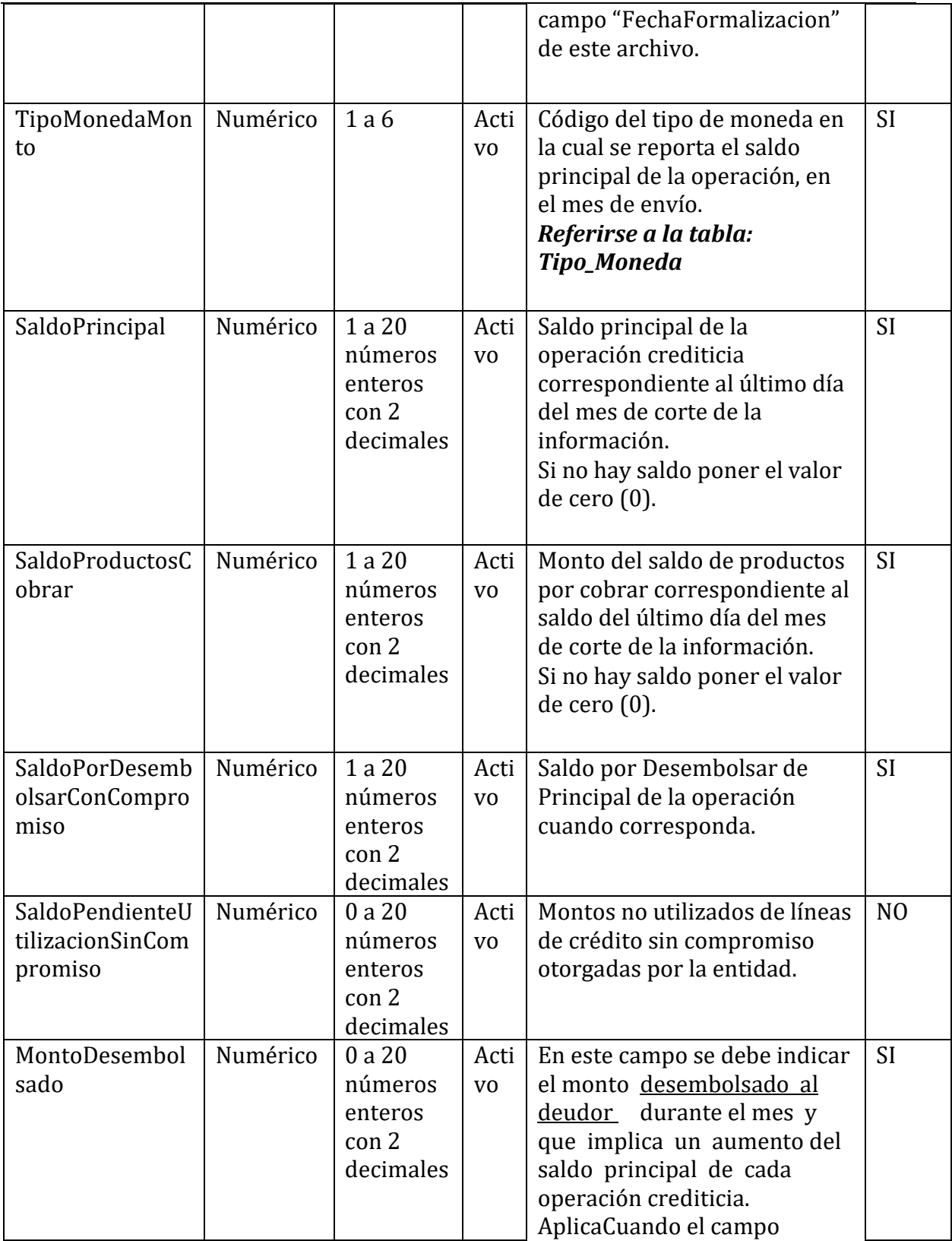

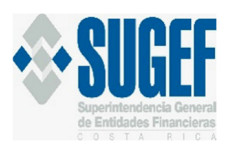

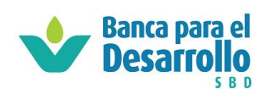

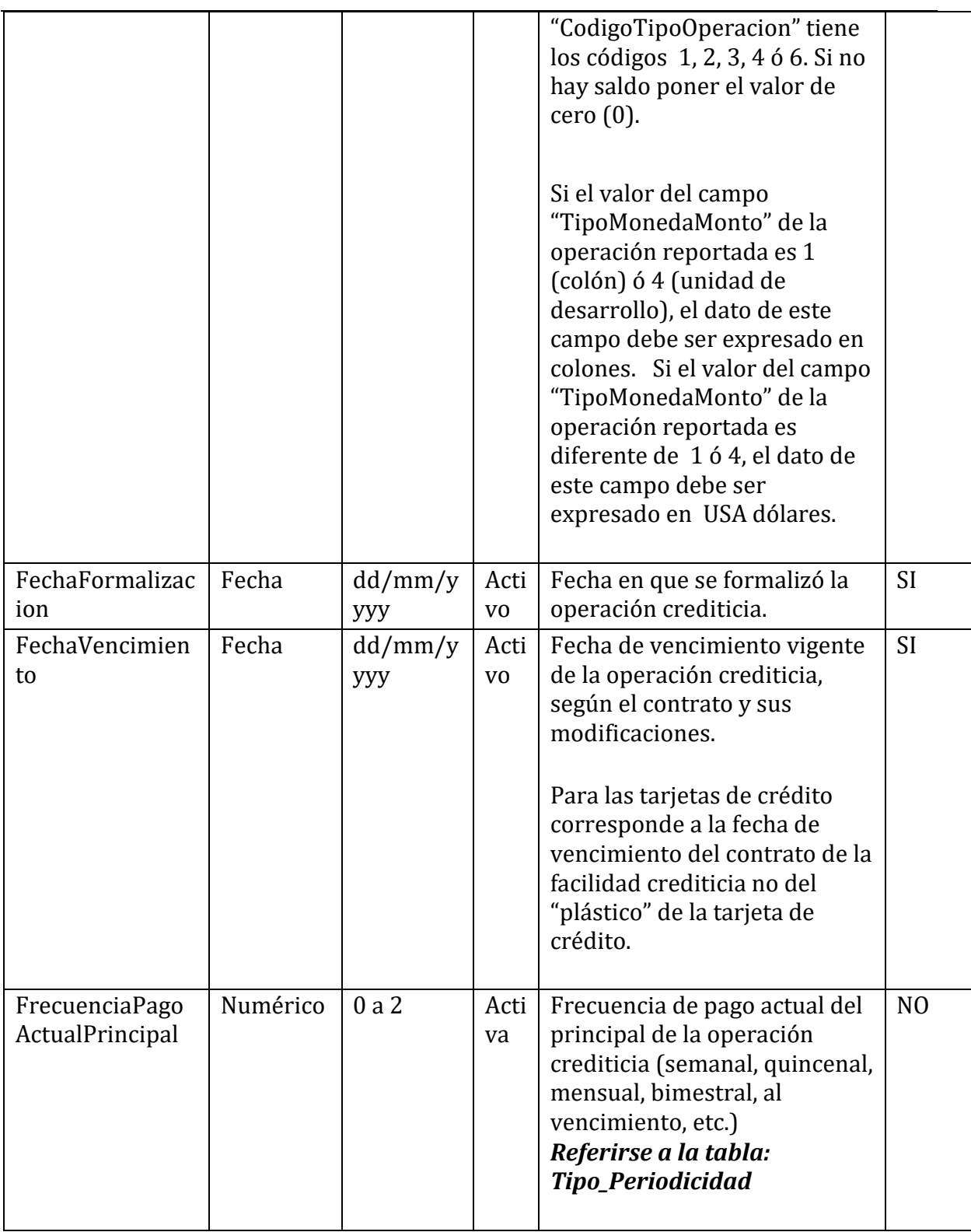

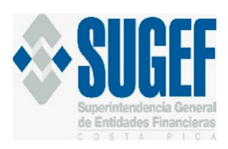

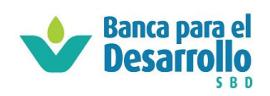

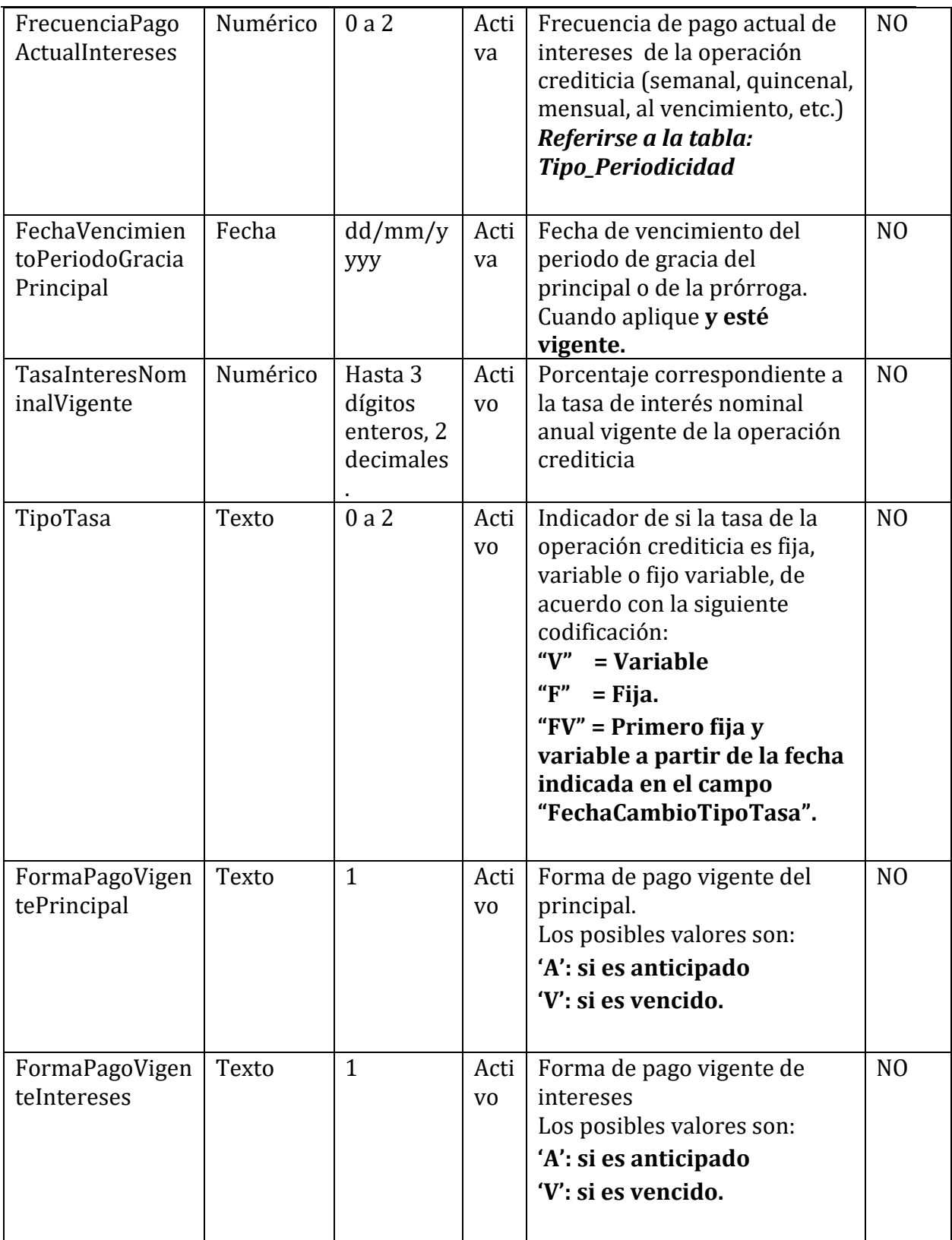

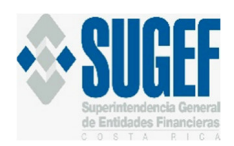

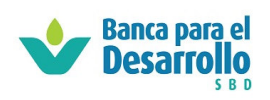

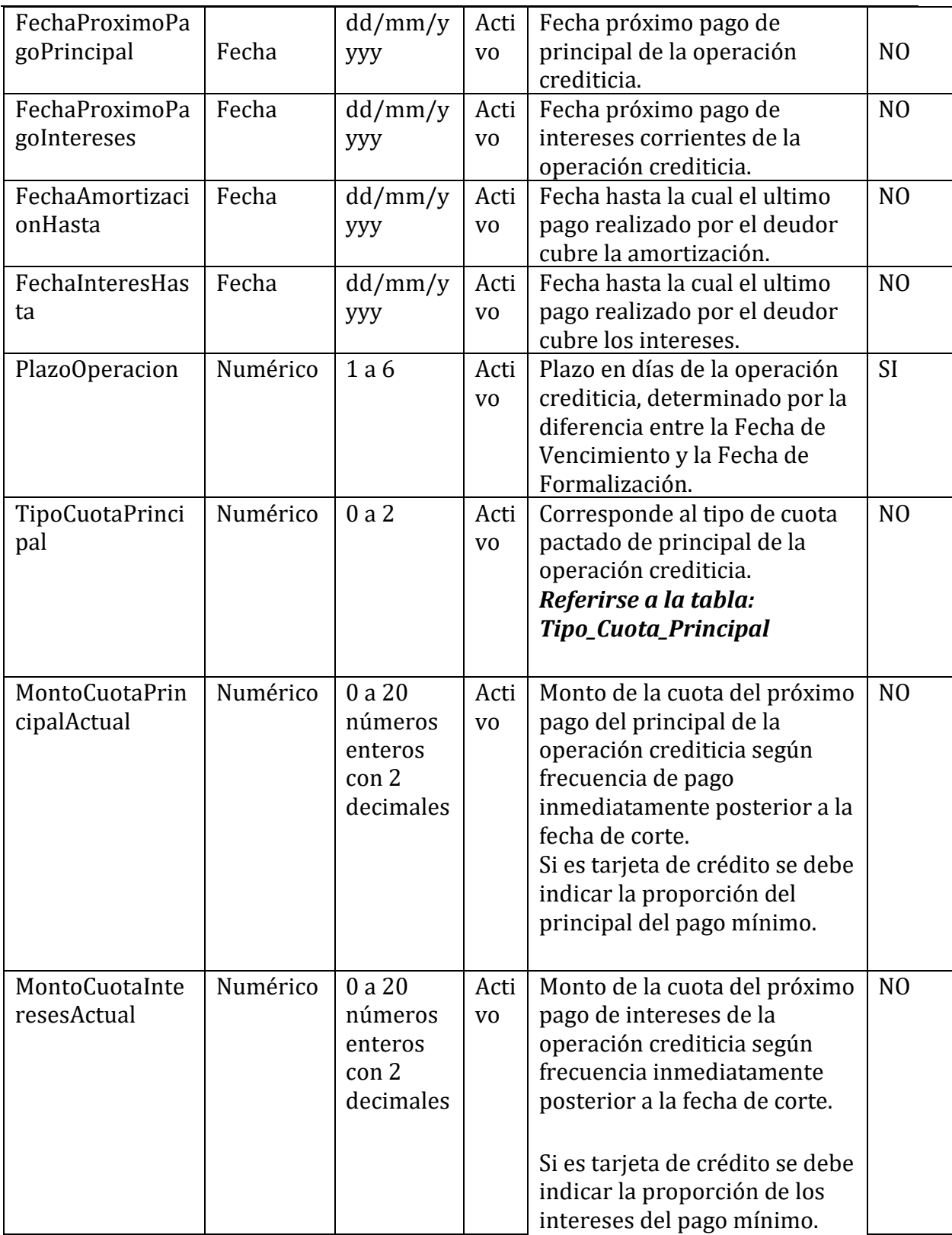

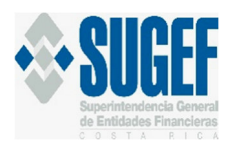

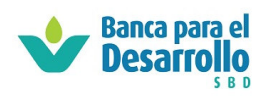

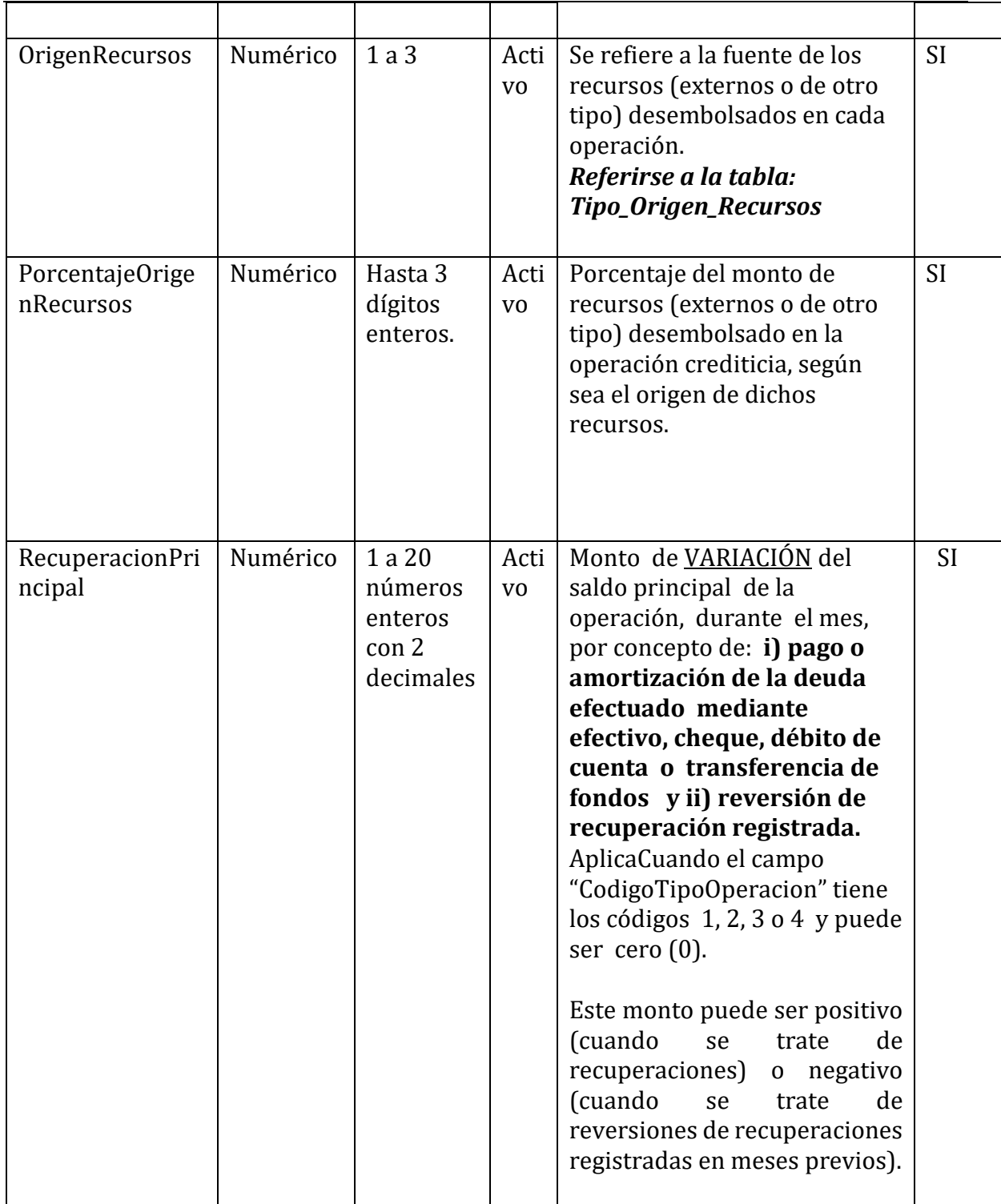

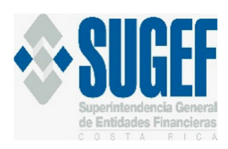

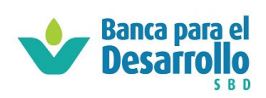

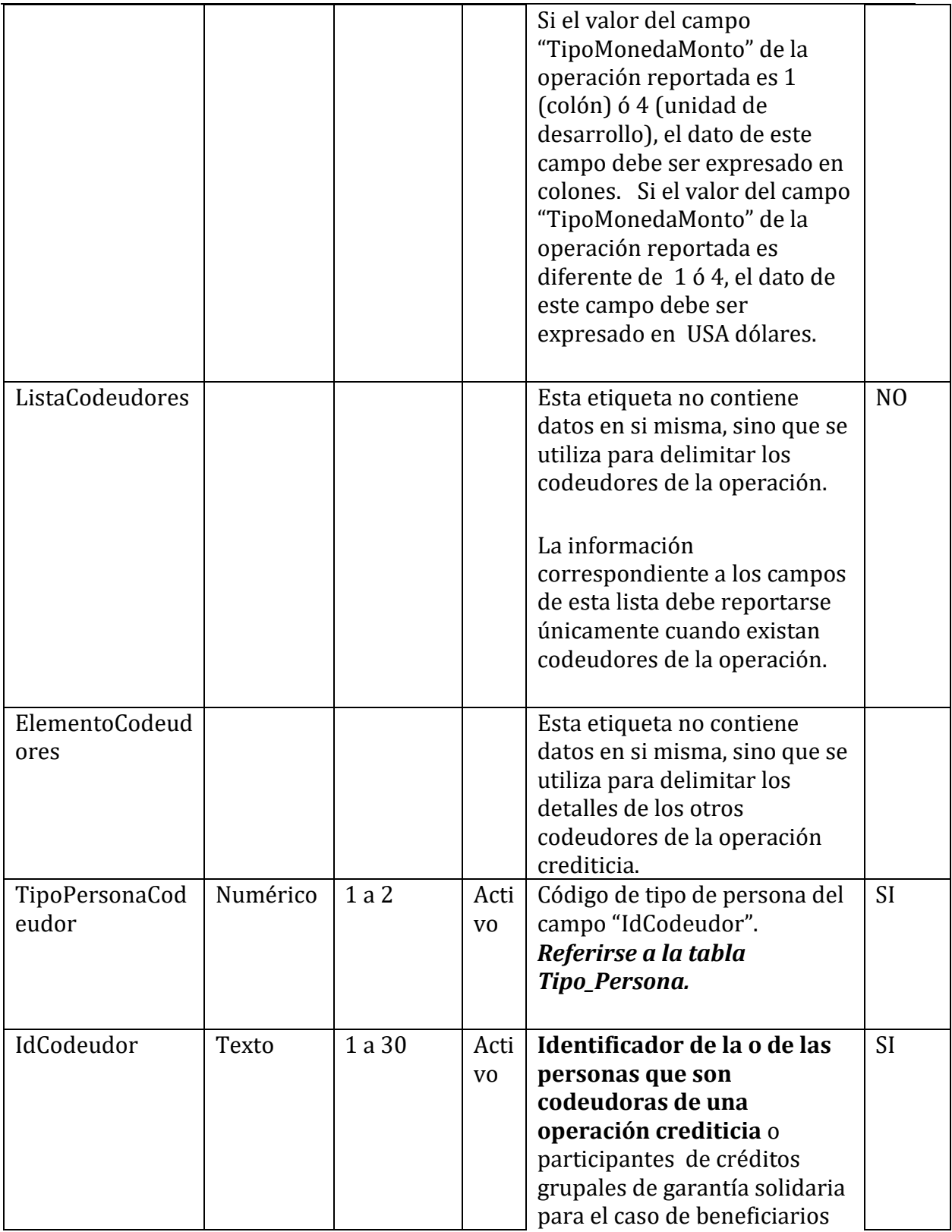

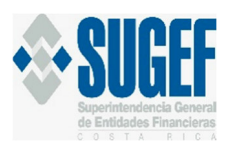

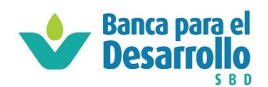

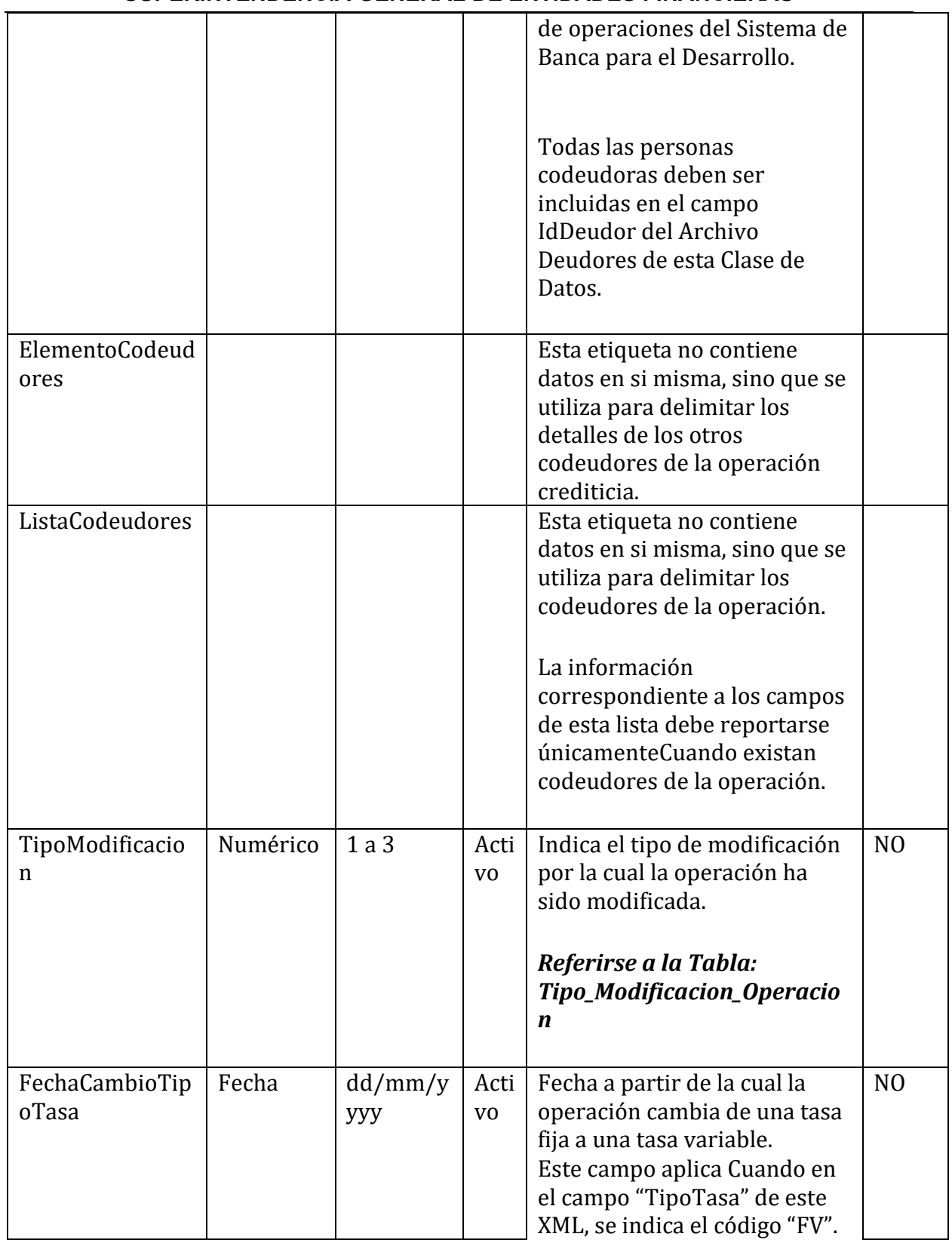

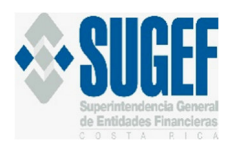

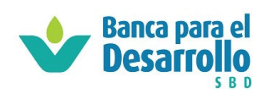

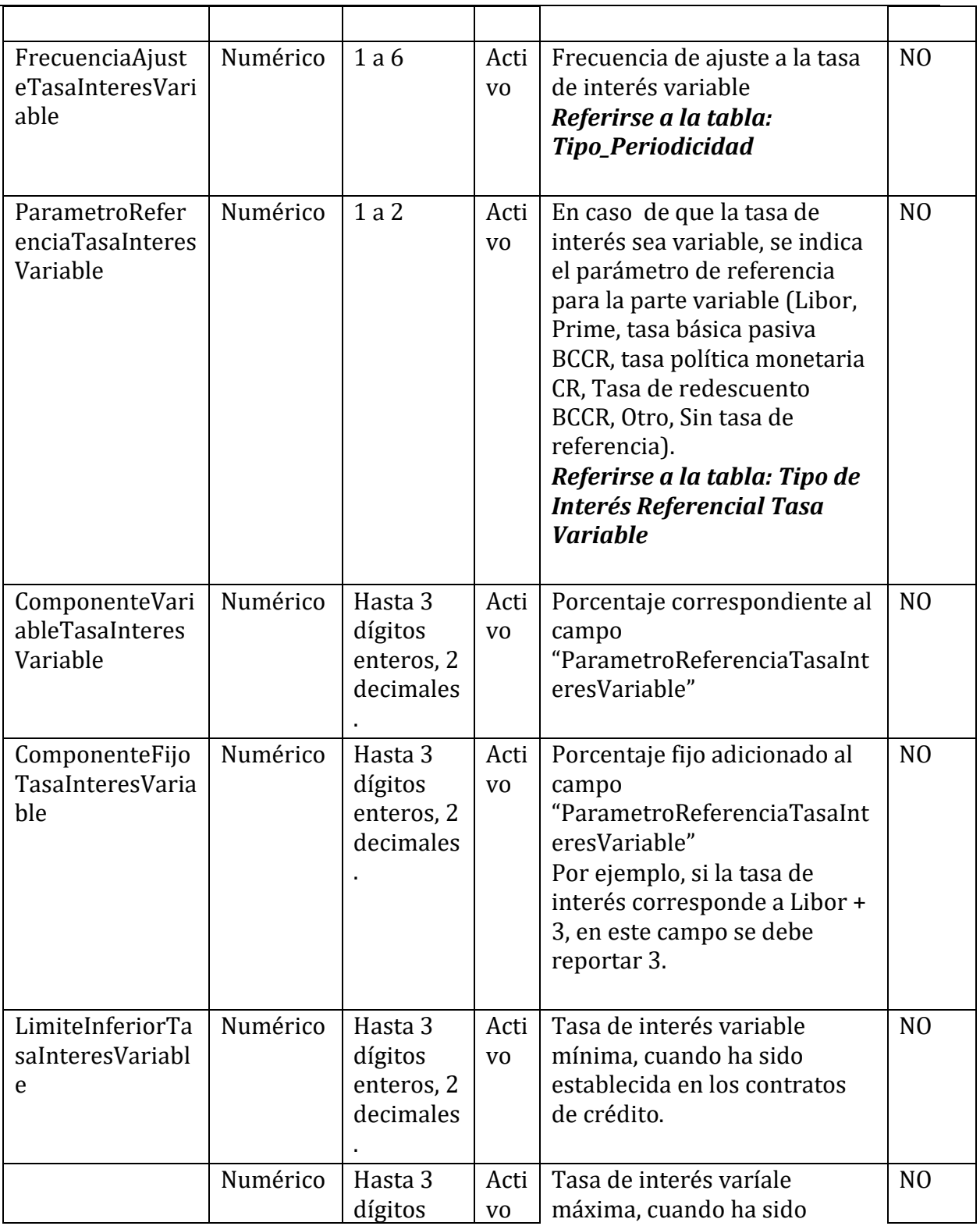

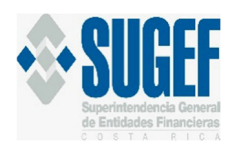

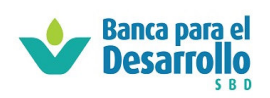

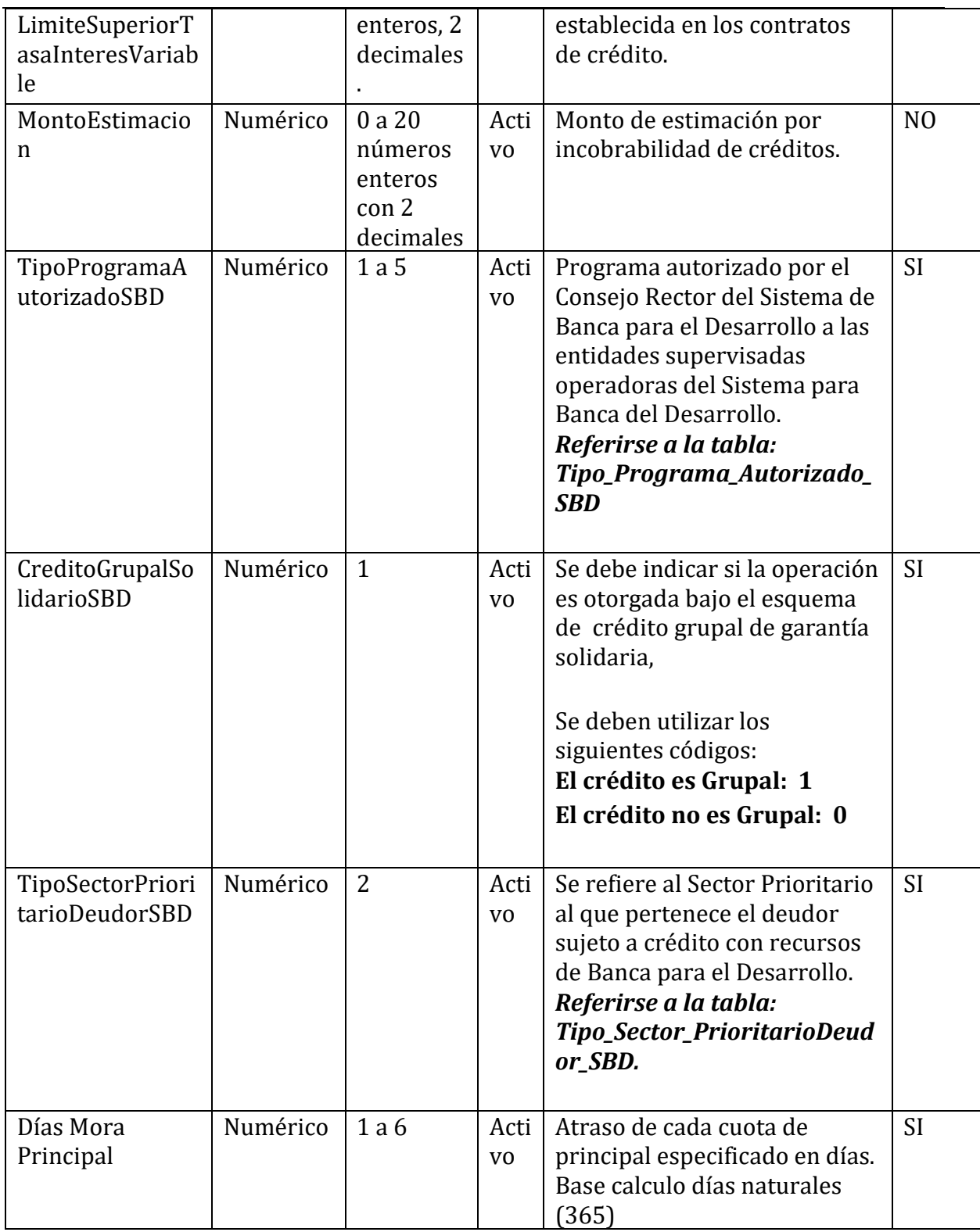

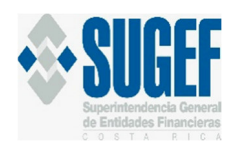

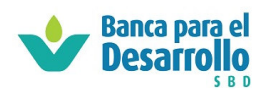

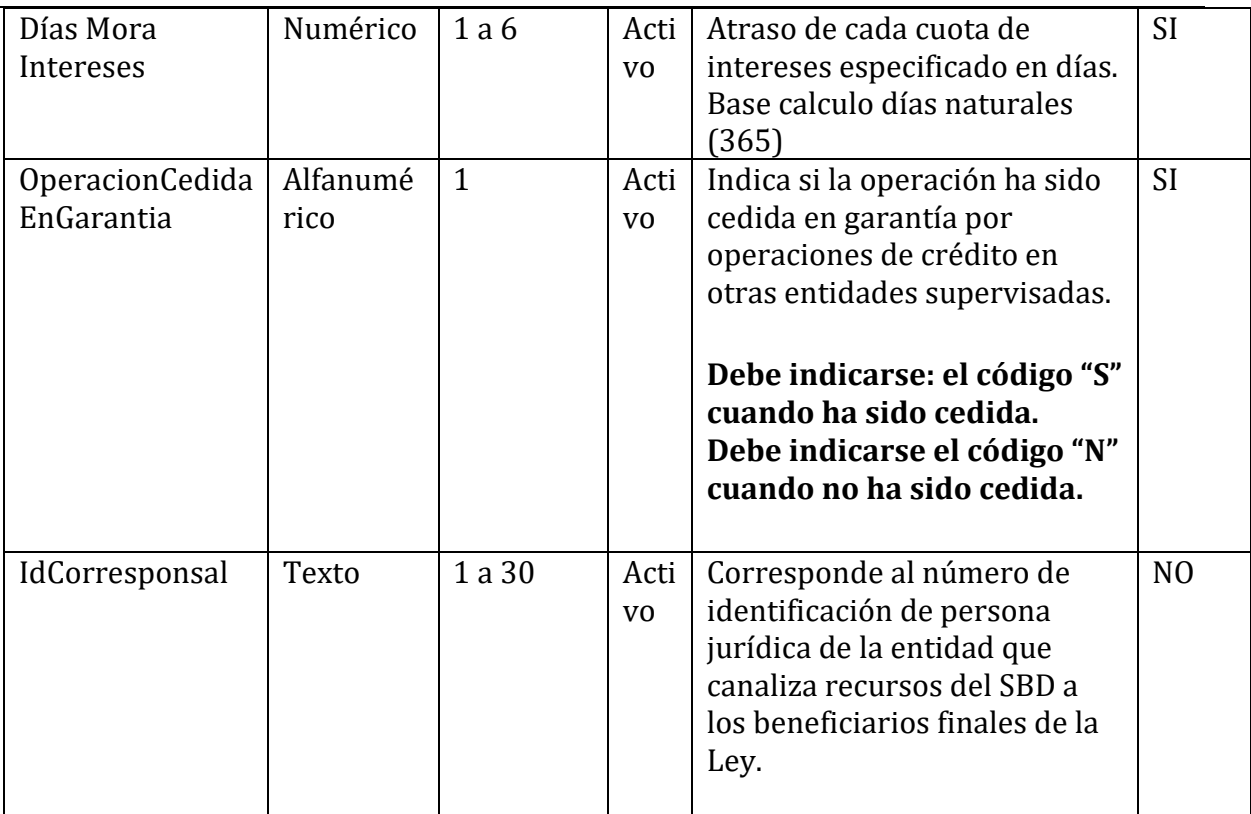

# **VALIDACIONES PARA LA INFORMACIÓN DE OPERACIONES CREDITICIAS**

- 1. Los campos "TipoPersonaDeudor" y "IdDeudor" deben corresponder con los campos "TipoPersona" y "IdDeudor" del XML Deudores.
- 2. El campo "IdOperación" debe ser el número interno de identificación de la operación asignada por la Entidad. No debe venir en blanco y dicho identificador debe ser único para la entidad en un período.
- 3. Los campos: "TipoPersonaCodeudor", "IdCodeudor", deben corresponder con el padrón de personas de la SUGEF.
- 4. Cuando el campo "CodigoTipoOperacion" indica uno de los siguientes códigos: 1, 2, 4, 5, ó 6 el campo "MontoFormalizadoOperacion" debe ser mayor que cero.

**Validación modificada, a partir del corte Febrero 2023.** 

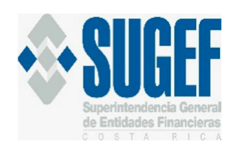

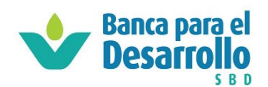

- 5. Cuando el campo "CodigoTipoOperacion" indica el código 2 la sumatoria de los campos "SaldoPrincipal" y "SaldoPorDesembolsarConCompromiso" debe ser menor o igual al campo "MontoFormalizadoOperacion".
- 6. Cuando el campo "CodigoTipoOperacion" indica el código 3, 4 ó 5 el campo "Id Línea" debe reportarse. Validación modificada, a partir del corte enero 2020.
- 7. Para las operaciones "TipoOperacion" 3 ó 4 con un mismo valor en los campos "IdLinea" y IdOperacion, debe cumplirse que para todos los registros con ese mismo IdLinea (independientemente del tipo de operación que reporten) la sumatoria de los campos "SaldoPrincipal", "SaldoPorDesembolsarConCompromiso" sea igual al campo "MontoFormalizadoOperacion" del número de operación reportado con ese IdLinea. **(acepta una diferencia de hasta ¢1.000)** Validación modificada, a partir del corte enero 2020. **Validación modificada, a partir del corte Febrero 2023.**
- 8. Cuando el campo "CodigoTipoOperacion" indica el código 1 se debe cumplir con lo siguiente:
	- a. El campo "SaldoPrincipal" debe ser mayor que cero.
	- b. El campo "SaldoPorDesembolsarConCompromiso" debe ser cero.

c. El campo "SaldoPendienteUtilizacionSinCompromiso" no debe reportarse.

- 9. Cuando el campo "CodigoTipoOperacion" indica el código 6 se debe cumplir con lo siguiente:
	- a. El campo "SaldoPorDesembolsarConCompromiso" debe ser cero.
	- b. El campo "SaldoPrincipal", debe ser cero
	- c. El campo "SaldoProductos", debe ser cero
- 10. Cuando el campo "CodigoTipoOperacion" indica el código 7 se debe cumplir con lo siguiente:
	- a. El campo "SaldoPrincipal" debe ser mayor que cero.
	- b. El campo "SaldoPorDesembolsarConCompromiso" debe ser cero.
	- c. El campo "SaldoProductos" debe ser cero.
	- d. El campo "SaldoPendienteUtilizacionSinCompromiso" no debe reportarse.
- 11. Cuando el campo "CodigoTipoOperacion" indica el código 2 al menos uno de los campos "SaldoPrincipal" o "SaldoPorDesembolsarConCompromiso" debe ser mayor que cero.

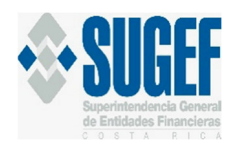

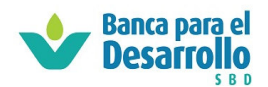

- 12. Cuando el campo "CodigoTipoOperacion" indica el código 5 los campos "SaldoPrincipal" y "SaldoProductos" deben ser cero.
- 13. Cuando el campo "CodigoTipoOperacion" indica uno de los códigos: 1, 2, 3, 4, 5, ó 7 el campo "SaldoPendienteUtilizacionSinCompromiso" debe venir en blanco.
- 14. Cuando el campo "CodigoTipoOperación" es 7, el campo "EstadoOperacionCrediticia" debe ser 1.
- 15. Cuando el campo "EstadoOperacionCrediticia" es 1, los campos "DiasMoraPrincipal" y "DiasMoraIntereses" no deben ser mayor que cero.
- 16. Cuando el campo "EstadoOperacionCrediticia" es 2 ó 3, los campos "DiasMoraPrincipal" y "DiasMoraIntereses" deben ser mayor que cero.
- 17. Cuando el código del campo "EstadoOperacionCrediticia" del XML de operaciones crediticias es 5, la operación puede tener o no días de mora.
- 18. El código del campo "EstadoOperacionCrediticia" del XML de Operaciones Crediticias debe ser 2 ó 5 cuando el máximo valor entre los campos "DiasMoraPrincipal" y "DiasMoraIntereses" sea mayor que cero y menor o igual a 90 días.
- 19. El código del campo "EstadoOperacionCrediticia" del XML de Operaciones Crediticias debe ser 3 ó 5 cuando el máximo valor entre los campos "DiasMoraPrincipal" y "DiasMoraIntereses" se encuentre en el rango de más de 90 días y menor o igual a 180 días.
- 20. El código del campo "EstadoOperacionCrediticia" del XML de Operaciones Crediticias debe ser 4 ó 5 cuando el máximo valor entre los campos "DiasMoraPrincipal" y "DiasMoraIntereses" sea mayor a 180 días.
- 21. Deben reportarse los campos "ProvinciaDestinoCredito", "CantonDestinoCredito", "DistritoDestinoCredito".
- 22. No se debe permitir que el campo "FrecuenciaPagoActualPrincipal" tenga uno de los códigos 4, 5, 6, 7, 8, 9 ó 12, si el campo "PlazoOperacion" tiene valor de 28 a 31.
- 23. No se debe permitir que el campo "FrecuenciaPagoActualPrincipal" tenga uno de los códigos 5, 6, 7, 8, 9 ó 12, si el campo "PlazoOperacion" tiene valor de 32 a 62.

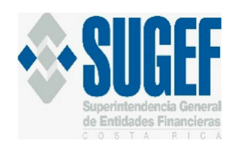

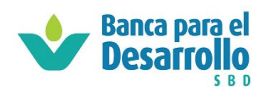

- 24. No se debe permitir que el campo "FrecuenciaPagoActualPrincipal" tenga uno de los códigos 6, 7, 8, 9 ó 12, si el campo "PlazoOperacion" tiene valor de 63 a 92.
- 25. No se debe permitir que el campo "FrecuenciaPagoActualPrincipal" tenga uno de los códigos 7, 8, 9 ó 12, si el campo "PlazoOperacion" tiene valor de 93 a 123.
- 26. No se debe permitir que el campo "FrecuenciaPagoActualPrincipal" tenga uno de los códigos 8, 9 ó 12, si el campo "PlazoOperacion" tiene valor de 124 a 184.
- 27. No se debe permitir que el campo "FrecuenciaPagoActualPrincipal" tenga uno de los códigos 9 ó 12, si el campo "PlazoOperacion" tiene valor de 185 a 245.
- 28. No se debe permitir que el campo "FrecuenciaPagoActualPrincipal" tenga código 9 si el campo "PlazoOperacion" tiene valor de 246 a 366.
- 29. No se debe permitir que el campo "FrecuenciaPagoActualIntereses" tenga uno de los códigos 4, 5, 6, 7, 8, 9 ó 12, si el campo "PlazoOperacion" tiene valor de 28 a 31.
- 30. No se debe permitir que el campo "FrecuenciaPagoActualIntereses" tenga uno de los códigos 5, 6, 7, 8, 9 ó 12, si el campo "PlazoOperacion" tiene valor de 32 a 62.
- 31. No se debe permitir que el campo "FrecuenciaPagoActualIntereses" tenga uno de los códigos 6, 7, 8, 9 ó 12, si el campo "PlazoOperacion" tiene valor de 63 a 92.
- 32. No se debe permitir que el campo "FrecuenciaPagoActualIntereses" tenga uno de los códigos 7, 8, 9 ó 12, si el campo "PlazoOperacion" tiene valor de 93 a 123.
- 33. No se debe permitir que el campo "FrecuenciaPagoActualIntereses" tenga uno de los códigos 8, 9 ó 12, si el campo "PlazoOperacion" tiene valor de 124 a 184.
- 34. No se debe permitir que el campo "FrecuenciaPagoActualIntereses" tenga uno de los códigos 9 ó 12, si el campo "PlazoOperacion" tiene valor de 185 a 245.
- 35. No se debe permitir que el campo "FrecuenciaPagoActualIntereses" tenga código 9 si el campo "PlazoOperacion" tiene valor de 246 a 366.
- 36. La sumatoria de los campos "PorcentajeOrigenRecursos" de cada registro debe ser igual a 100 (cien).
- 37. La sumatoria de los campos "PorcentajeActividadEconomica" de cada registro debe ser igual a 100 (cien).

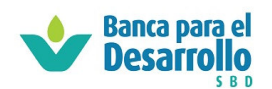

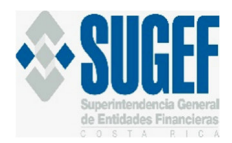

- 38. La sumatoria de los campos "PorcentajeNaturalezaGasto" de cada registro debe ser igual a 100 (cien).
- 39. Cuando el campo "FrecuenciaPagoActualPrincipal" tiene el código 10, el campo "TipoCuotaPrincipal" debe tener código 5.
- 40. Los campos "TipoPersonaCodeudor" y "IdCodeudor" deben corresponder con los campos "TipoPersona" y "IdDeudor" respectivamente del XML de Deudores.
- 41. Cuando se reporta un valor en los campos "MontoCuotaPrincipalActual" y "MontoCuotaInteresesActual" este valor no debe ser negativo.
- 42. Cuando el "CodigoTipoOperacion" es 3 y el campo "IdOperacion" es igual al campo "IdLinea" se debe reportar el campo "SaldoPrincipal" en cero.
- 43. Cuando el campo "CodigoTipoOperacion" indica el código 3 y el campo "IdOperacion" es igual al campo "IdLinea" al menos uno de los campos "SaldoPorDesembolsarConCompromiso" o "MontoFormalizadoOperacion" debe ser mayor que cero.
- 44. Cuando el campo "CodigoTipoOperacion" indica el código 3 y el campo "IdOperacion" es diferente al campo "IdLinea" el campo "SaldoPrincipal" debe ser mayor que cero y los campos "SaldoPorDesembolsarConCompromiso" **y "MontoFormalizadoOperacion"** deben ser cero. **Validación modificada, a partir del corte Febrero 2023.**
- 45. El campo EstadoOperacionCrediticia debe existir en la tabla TIPO\_ESTADO\_OPERACION y su valor no puede ser nulo para todas las operaciones cuyo campo "CodigoTipoOperacion" sea distinto de 7 ó cuyo IdOperación sea igual al IdLinea.
- 46. Para un mismo registro la combinación de los campos "TipoPersonaDeudor" y "IdDeudor" no debe ser igual a la combinación de los campos "TipoPersonaCodeudor" y "IdCodeudor".
- 47. Cuando el campo "IdLinea" tiene valor, dicho valor debe existir en el campo "IdOperacion" de alguno de los registros que conforman la totalidad de las operaciones de la entidad.
- 48. Cuando el campo "IndGeneradorDivisasSBD" del Xml Deudores tiene el código 4, todas las operaciones de ese IdDeudor con "CodigoTipoOperacion" 1 ó 3 deben tener registrado en el campo "TipoMonedaMonto" los códigos 1 ó 4. Validación inactiva a partir del corte enero 2020.

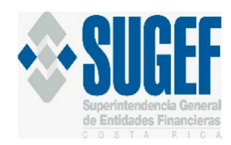

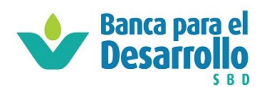

- 49. Cuando el campo "TipoCartera" del XML Operaciones Crediticias indica el código 10 "Banca Segundo Piso SBD" el "IdDeudor" debe corresponder a uno de la tabla "OperadorAutorizadoSBD".
- 50. Cuando el campo "TipoTasa" indica el código "FV", el campo "FechaCambioTipoTasa" debe reportarse.
- 51. La fecha indicada en el campo "FechaCambioTipoTasa" no debe ser anterior al último día del período de envío de la información.
- **52.**Cuando el campo "TipoTasa" indica el código "V", los campos "FrecuenciaAjusteTasaInteresVariable", "ParametroReferenciaTasaInteresVariable", "**ComponenteVariableTasaInteresVariable" y "ComponenteFijoTasaInteresVariable"** deben reportarse. **Validación modificada a partir del periodo Febrero 2023.**
- 53. Cuando el campo "TipoTasa" indica el código "FV", los campos "FrecuenciaAjusteTasaInteresVariable" y "ParametroReferenciaTasaInteresVariable" deben reportarse.
- 54. Cuando el campo "ParametroReferenciaTasaInteresVariable" indica los códigos 1, 2, 3, 4, 5, 6 o 7, los campos "ComponenteVariableTasaInteresVariable" y "ComponenteFijoTasaInteresVariable" deben reportarse.
- 55. El campo TipoOperacionSFN debe tener valor "5".
- 56. El campo "ProvinciaDestinoCredito" debe contener alguno de los códigos de la tabla ProvinciaDestinoCredito.
- 57. El campo "ProgramaAutorizadoSBD" debe contener alguno de los códigos de la tabla "TIPO\_PROGRAMA\_AUTORIZADO\_SBD".
- 58. El campo "ProgramaAutorizadoSBD" debe ser diferente a 0 "No Aplica".
- 59. Cuando el código del campo Origen de los Recursos" es 211, 215, 216, 221, 225, 226, 301, 305, 306, 401, 405, 406 o 435 el "IdDeudor" no debe ser alguno de los de la tabla "OperadorAutorizadoSBD".
- 60. Cuando el "Código de Origen de los Recursos" es 214, el "IdDeudor" debe ser igual a 3110665868 (cédula del FINADE) ó 3007782679 (cédula del FONADE). Validación modificada a partir del periodo febrero 2022.

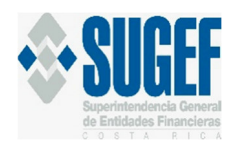

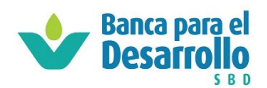

- 61. Cuando el "Código Origen de los Recursos" es 212 ó 222 el "IdDeudor" debe ser alguno de los de la tabla "OperadoresAutorizadosSBD" donde el código "TipoOperadorSBD" sea igual a TO-04, TO-05, TO-06 ó TO-11
- 62. Cuando el "Código de Origen de los Recursos" es 212 ó 213 el "IdEntidad" debe ser alguno de los de la tabla "OperadorAutorizadoSBD", donde el campo "FCD" indica "Si".
- 63. Cuando el "Código Origen de los Recursos" es 213 ó 223 el "IdDeudor" debe ser alguno de los de la tabla "OperadoresAutorizadosSBD" donde el código "TipoOperadorSBD" sea igual a TO-07; TO-08, TO-09, TO-12, TO-13 ó TO-14.
- 64. Cuando el "Código Origen de los Recursos" es 215 el "IdEntidad" debe ser alguno de los de la tabla "OperadoresAutorizadosSBD" donde el código "TipoOperadorSBD" sea igual a TO-04, TO-05, TO-06 ó TO-11.
- 65. Cuando el "Código de Origen de los Recursos" es 222 ó 223 el "IdEntidad" debe ser alguno de la tabla de "OperadoreAutorizadoSBD", donde el código de la columna "Art.59ii" indica "Si".
- 66. Cuando el Código Origen de los Recursos es 225 el "IdEntidad" debe ser alguno de los de la tabla "OperadoresAutorizadosSBD" donde el código "TipoOperadorSBD" sea igual a TO-04, TO-05, TO-06 ó TO-11.
- 67. Cuando el "Código Origen de los Recursos" es 302 el "IdDeudor" debe ser alguno de los de los de la tabla "OperadoresAutorizadosSBD" donde el código "TipoOperadorSBD" sea igual a TO-04, TO-05, TO-06, TO-11 ó TO-03.
- 68. Cuando el "Código Origen de los Recursos" es 303 el "IdDeudor" debe ser alguno de los de los de la tabla "OperadoresAutorizadosSBD" donde el código "TipoOperadorSBD" sea alguno de los siguientes: TO-07; TO-08, TO-09, TO-12, TO-13 ó TO-14.
- 69. Cuando el "Código Origen de los Recursos" es 301; 302 ó 303 el "IdEntidad" debe ser alguno de los de la tabla "OperadorAutorizadoSBD", donde el código "TipoOperadorSBD" sea TO-02 o TO-10.
- 70. El campo "TipoSectorPrioritarioDeudorSBD" debe contener alguno de los valores incluidos en la tabla TipoSectorPrioritarioDeudorSBD.

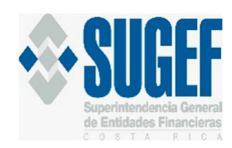

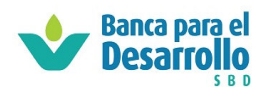

- 71. Cuando el "Código Origen de los Recursos" es 211 el "IdEntidad" debe ser alguno de los de la tabla "OperadoresAutorizadosSBD" donde el código "TipoOperadorSBD" sea igual a TO-02 donde el campo "FCD" indique "Si".
- 72. Cuando el Código Origen de los Recursos es 221 el "IdEntidad" debe ser alguno de los de la tabla "OperadoresAutorizadosSBD" donde el código "TipoOperadorSBD" sea igual a TO-03Cuando el código de la columna "Art. 59.ii" indique "Si".
- 73. El dato del campo "IdOperacion" reportado en el archivo de Operaciones Crediticias del mes anterior, debe reportarse en el campo "IdOperacion" en el archivo de Operaciones Directas del período actual o en el campo "IdOperacion" del archivo de Operaciones No Reportadas, también del período actual. **Excepto para cuando el Tipo de Operación es igual a 3 y el campo Id operación es diferente al campo IdLinea.**

**Validación modificada a partir del periodo Febrero 2023.** 

- 74. Cuando el campo "TipoTasa" indica el código "F", los campos "Fecha CambioTipoTasa", "FrecuenciaAjusteTasaInteresVariable", "ParametroReferenciaTasaInteresVariable", "ComponenteVariableTasaInteresVariable", "ComponenteFijoTasaInteresVariable**", "LimiteInferiorTasaInteresVariable" y "LimiteSuperiorTasaInteresVariable"** NO deben reportarse. **Validación modificada a partir del periodo Febrero 2023.**
- 75. Cuando el campo "TipoTasa" indica el código "V", el campo "FechaCambioTipoTasa" NO debe reportarse.
- 76. Cuando el campo "ParametroReferenciaTasaInteresVariable" indica el código "8 Sin tasa de referencia", los campos "ComponenteVariableTasaInteresVariable" y "ComponenteFijoTasaInteresVariable" NO deben reportarse.
- 77. Cuando el campo "FrecuenciaPagoActualPrincipal" corresponda al código "10 Al vencimiento", el dato del campo "FechaAmortizacionHasta" debe corresponder al dato del campo "Fecha de Formalización".
- 78. Cuando el campo "FrecuenciaPagoActualIntereses" corresponda al código "10 Al vencimiento", el dato del campo "FechaInteresesHasta" debe corresponder al dato del campo "Fecha de Formalización".
- 79. Para las operaciones donde el campo "FrecuenciaPagoActualPrincipal" corresponda al código "10 Al Vencimiento" y el dato del campo "FechaVencimiento" es posterior al último día del mes de corte de la información,

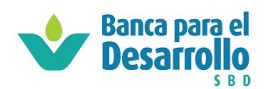

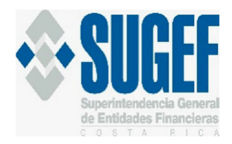

el dato del campo "MontoCuotaPrincipalActual" debe ser igual al dato del campo "SaldoPrincipal".

- 80. El campo "FechaVencimientoPeriodoGraciaPrincipal" debe corresponder a una fecha posterior al último día del mes de corte de la información.
- 81. El campo "FechaVencimientoPeriodoGraciaPrincipal" debe ser igual al dato del campo "FechaProximoPagoPrincipal".
- 82. Cuando el campo "CodigoTipoOperacion" indica el código 3, 4, ó 5 y el dato del campo "IdOperacion" es igual al campo "IdLinea" los siguientes campos NO deben reportarse:
	- a. "FrecuenciaPagoActualPrincipal"
	- b. "Frec uenciaPagoActualIntereses"
	- c. "FechaVencimientoPeriodoGraciaPrincipal"
	- d. "FormaPagoVigentePrincipal"
	- e. "FormaPagoVigenteIntereses"
	- f. "FechaProximoPagoPrincipal"
	- g. "FechaProximoPagoInteres"
	- h. "FechaAmortizacionHasta"
	- i. "FechaInteresHasta"
	- j. "TipoCuotaPrincipal"
	- k. "MontoCuotaPrincipalActual"
	- l. "MontoCuotaInteresesActual"
	- m. "DiasMoraPrincipal"
	- n. "DiasMoraIntereses"
- 83. El dato del campo "PlazoOperacion" debe ser mayor a cero y debe corresponder a la diferencia (en días naturales) entre la Fecha de Vencimiento y la Fecha de Formalización de la operación.
- 84. Cuando el dato del campo "TipoOperacion" corresponde a 1 ó 2 y el dato del campo "Fecha Vencimiento" es menor o igual al último día del mes de corte de la información, el dato de los campos "MontoCuotaPrincipalActual" y "MontoCuotaInteresesActual" no deben reportarse.
- 85. El dato del campo "MontoCuotaActualPrincipal" debe ser menor o igual al dato del campo "SaldoPrincipal".
- 86. Cuando el dato del campo "TipoCuotaPrincipal" corresponda al código "1 PrincipalSegunCuotaNivelada" el dato del campo "MontoCuotaPrincipalActual" debe ser diferente del dato del campo "MontoCuotaInteresesActual".

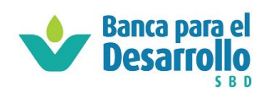

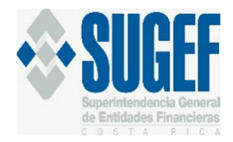

- 87. Cuando el campo "CodigoTipoOperacion" indica uno de los códigos 1, 2 y el campo "SaldoPrincipal" es mayor que cero y el dato del campo "Fecha Vencimiento" es mayor al último día del mes de corte de la información, el campo "MontoCuotaPrincipalActual" debe ser mayor que cero.
- 88. Cuando el campo "CodigoTipoOperacion" indica uno de los códigos 1, 2 y el campo "SaldoProductosporCobrar" es mayor que cero y el dato del campo "Fecha Vencimiento" es mayor al último día del mes de corte de la información, el campo "MontoCuotaInteresesActual" debe ser mayor que cero.
- 89. Cuando el campo "Código Tipo Operación" indica uno de los códigos 1 ó 2 y el campo "Saldo Principal" sea mayor a cero, las fechas de los campos "FechaAmortizacionHasta" y "FechaProximoPagoPrincipal" No deben ser posteriores al dato reportado en el campo "Fecha Vencimiento".
- 90. Cuando el campo "Código Tipo Operación" indica uno de los códigos 1 ó 2 y el campo "Saldo Productos" sea mayor a cero, las fechas de los campos "FechaInteresesHasta" y "FechaProximoPagoIntereses" No deben ser posteriores al dato reportado en el campo "Fecha Vencimiento".
- 91. Cuando el campo "TipoCuotaPrincipal" tiene el código 5, el dato del campo "FrecuenciaPagoActualPrincipal" debe tener el código 10.
- 92. Los siguientes campos NO deben permitir datos negativos: <MontoFormalizadoOperacion> <SaldoPrincipal> <SaldoProductosCobrar> <SaldoPorDesembolsarConCompromiso> <SaldoPendienteUtilizacionSinCompromiso> <MontoDesembolsado> <TasaInteresNominalVigente> <PlazoOperacion> <ParametroReferenciaTasaInteresVariable> <ComponenteVariableTasaInteresVariable> <LimiteInferiorTasaInteresVariable> <LimiteSuperiorTasaInteresVariable> <MontoCuotaInteresesActual> <MontoCuotaPrincipalActual> <MontoEstimacion> <DiasMoraPrincipal> <DiasMoraIntereses>

93. Inactiva

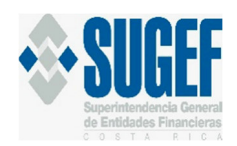

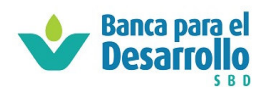

- 94. Cuando el campo "CodigoTipoOperacion" indica uno de los códigos 1 ó 2 y el campo "SaldoPrincipal" es mayor que cero y el dato del campo "Fecha Vencimiento" corresponde al mes de corte de la información o anterior, deben reportarse los siguientes campos: a."EstadoOperacionCrediticia" b. "FrecuenciaPagoActualPrincipal" c. "TasaInteresNominalVigente" d. "TipoTasa" e."FormaPagoVigentePrincipal" f."FechaProximoPagoPrincipal" g."FechaAmortizacionHasta" h."TipoCuotaPrincipal" i. "DiasMoraPrincipal" j. "DiasMoraIntereses"
- 95. Cuando el campo "CodigoTipoOperacion" indica uno de los códigos 1, 2 ó 3 y el campo "SaldoPrincipal" es mayor que cero y el dato del campo "Fecha Vencimiento" es posterior al mes de corte de la información deben reportarse los siguientes campos: a. "EstadoOperacionCrediticia" b. "FrecuenciaPagoActualPrincipal" c. "TasaInteresNorminalVigente" d. "TipoTasa" e. "FormaPagoVigentePrincipal" f. "FechaProximoPagoPrincipal" g. "FechaAmortizacionHasta" h. "MontoCuotaPrincipalActual" i. "TipoCuotaPrincipal" j. "DiasMoraPrincipal" k. "DiasMoraIntereses"
- 96. Cuando el campo "CodigoTipoOperacion" indica uno de los códigos 1 ó 2 y el campo "SaldoProductos" es mayor que cero y el dato del campo "Fecha Vencimiento" corresponde al mes de corte de la información o anterior, deben reportarse los siguientes campos: a."EstadoOperacionCrediticia" b."FrecuenciaPagoActualIntereses" d."TipoTasa" e."FormaPagoVigenteIntereses" f."FechaProximoPagoIntereses" g. "FechaInteresHasta" h. "DiasMoraPrincipal" i. "DiasMoraIntereses"
- 97. Cuando el campo "CodigoTipoOperacion" indica uno de los códigos 1 ó 2 y el campo "SaldoProductos" es mayor que cero y el dato del campo "Fecha Vencimiento" es posterior al mes de corte de la información, deben reportarse los siguientes campos: a. "EstadoOperacionCrediticia" b. "FrecuenciaPagoActualIntereses" c. "TasaInteresNominalVigente" d. "TipoTasa" e. "FormaPagoVigenteIntereses" f. "FechaProximoPagoInteres" g. "FechaInteresHasta" h. "MontoCuotaInteresesActual" i. "DiasMoraPrincipal" j. "DiasMoraIntereses"
- 98. Inactiva.
- 99. El campo "IdCorresponsal" debe corresponder con el padrón de personas JURIDICAS de la SUGEF y estar incluido en la tabla Entidad Autorizada SBD.
- 100. El valor del campo "IdCorresponsal" debe ser diferente al valor del campo "IdEntidad" del encabezado.

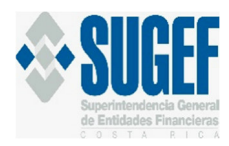

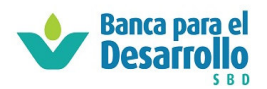

101.

- 102. Cuando el "IdOperacion" es igual al "IdLinea" se debe cumplir que:
	- a) El campo "TipoOperacion" no puede ser 1, 2, 7 u 8.
	- b) El Saldo Principal debe ser 0.
	- c) El Saldo Productos debe ser 0.

Validación nueva a partir periodo corte enero 2020.

103. Cuando el tipo de operación es 1,2, 7 u 8 cuando se reporte valor en el campo 'IdLinea' este no debe ser igual al 'IdOperacion'.

Validación nueva a partir del corte enero 2020.

104. El valor del campo 'OrigenRecursos' debe estar entre 201 y 499.

Validación nueva a partir del corte enero 2020.

105. Cuando el campo "TipoCartera" es código 9 ú 11, el campo "Código de Origen de los Recursos" debe contener alguno de los códigos 211, 215, 216, 221, 225, 226, 301, 305, 306, 401, 405, 406, 432, 433, 434 ó 435.

Validación nueva a partir del corte enero 2020

106. Cuando el campo "TipoCartera" es código 10, el campo "Código de Origen de los Recursos" debe contener alguno de los códigos 201, 212, 213, 214, 222, 223, 302, 303, 402 ó 403.

Validación nueva a partir del corte enero 2020

107. El campo "FechaFormalización" no debe ser posterior al corte de la información (campo Periodo del encabezado del archivo).

Validación nueva a partir del corte febrero 2022

108. El campo "TipoSectorPrioritarioDeudorSBD" no debe contener el código 5 para operaciones cuya "FechaFormalización" sea posterior o igual al 01 de diciembre 2021.

Validación nueva a partir del corte febrero 2022

**109. Cuando campo "TipoOperacion" es 1 la "FechaFormalización" debe ser igual a la "FechaFormalización" del período anterior. Si la operación no existe en el periodo anterior, no se considerará una inconsistencia.** 

### **Validación nueva a partir del corte Febrero 2023**

**110. Cuando el campo "TipoOperacion" es 1 y la "FechaVencimiento" es diferente a la "FechaVencimiento" reportada en el período anterior, el campo** 

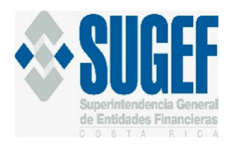

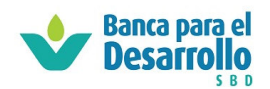

**"TipoModificacion" debe indicar 0 (Prorroga) ó 5 (Readecuada) ú 11 (Restructuración ampliación del plazo). Si la operación no existe en el periodo anterior, no se considerará una inconsistencia.** 

#### **Validación nueva a partir del corte Febrero 2023**

**111. Cuando el campo "TipoOperacion" es 1 y el campo "FrecuenciaPagoActualPrincipal" es diferente a la "FrecuenciaPagoActualPrincipal" del período anterior, el campo "TipoModificacion" debe indicar 5 (Readecuada). Siempre que ninguno de estos campos sea nulo. Si la operación no existe en el periodo anterior, no se considerará una inconsistencia.** 

#### **Validación nueva a partir del corte Febrero 2023**

**112. Cuando el campo "TipoOperacion" es 1 y el campo "FrecuenciaPagoActualIntereses" es diferente a la "FrecuenciaPagoActualIntereses" del período anterior, el campo "TipoModificacion" debe indicar 5 (Readecuada). Siempre que ninguno de estos campos sea nulo. Si la operación no existe en el periodo anterior, no se considerará una inconsistencia.** 

#### **Validación nueva a partir del corte Febrero 2023**

**113. Cuando el campo "TipoOperacion" es 1 y el campo "Plazo" es diferente al "Plazo" del período anterior, el campo "TipoModificacion" debe indicar 5 (Readecuada) ú 11 (Restructuración ampliación del plazo). Si la operación no existe en el periodo anterior, no se considerará una inconsistencia.** 

### **Validación nueva a partir del corte Febrero 2023**

**114. Cuando el campo "TipoOperacion" es 1 y el campo "TipoCuotaPrincipal" es diferente al "TipoCuotaPrincipal" del período anterior, el campo "TipoModificacion" debe indicar 5 (Readecuada). Si la operación no existe en el periodo anterior, no se considerará una inconsistencia.** 

### **Validación nueva a partir del corte Febrero 2023**

**115. Cuando el campo "TipoOperacion" es 1 y el valor del campo "FechaProximoPagoPrincipal" sea anterior al último día de la fecha de corte de la información (periodo de carga), el valor del campo "DiasMoraPrincipal " deber ser igual a diferencia entre el último día del campo Periodo (del encabezado) y el campo "FechaProximoPagoPrincipal".** 

#### **Validación nueva a partir del corte Febrero 2023**

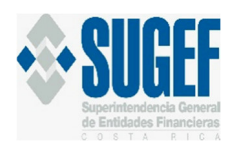

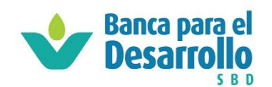

**116. Cuando el campo "TipoOperacion" es 1 y el valor del campo "FechaProximoPagoIntereses " sea anterior al último día de la fecha de corte de la información (periodo de carga), el valor del campo "DiasMoraIntereses " deber ser igual a diferencia entre el último día del campo Periodo (del encabezado) y el campo "F FechaProximoPagoIntereses ".** 

**Validación nueva a partir del corte Febrero 2023** 

**117. Cuando el campo "TipoTasa" es "V", el valor del campo "TasaInteresNominalVigente" debe coincidir con la sumatoria del "ComponenteVariableTasaInteresVariable" más el "ComponenteFijoTasaInteresVariable", considerando el valor de los campos "LimiteInferiorTasaInteresVariable" y "LimiteSuperiorTasaInteresVariable" en caso de que éstos no sean nulos.** 

#### **Validación nueva a partir del corte Febrero 2023**

**118. Cuando el campo "TipoTasa" es "V", el valor de los campos "LimiteInferiorTasaInteresVariable" y "LimiteSuperiorTasaInteresVariable" no pueden ser igual a 0.** 

#### **Validación nueva a partir del corte Febrero 2023**

**119. Cuando el campo "FechaFormalizacion" es posterior a 31/08/2006, el dato del campo "ActividadEconomica" debe corresponder a un valor existente de la Lista de Actividades Económicas en la columna denominada "CODIGO A PARTIR DE 01/09/2006".** 

#### **Validación nueva a partir del corte Febrero 2023**

**120. El campo "ActividadEconomica" no debe ser igual a los valores (S02, S04, S06, S08, S10, S12, S14, S16, S18, S90 ó X04)** 

#### **Validación nueva a partir del corte Febrero 2023**

**121. El campo "NaturalezaGasto" debe ser menor a "300"** 

**Validación nueva a partir del corte Febrero 2023** 

**CAMPOS LLAVE DEL XML DE OPERACIONES CREDITICIAS** 

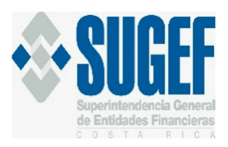

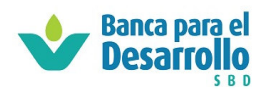

Los campos llave del XML de Operaciones Crediticias son: "TipoPersona", "IdDeudor" y "IdOperacion". Las llaves de las listas en este XML se refieren a los elementos de una lista que se relacionan con un mismo "IdOperacion".

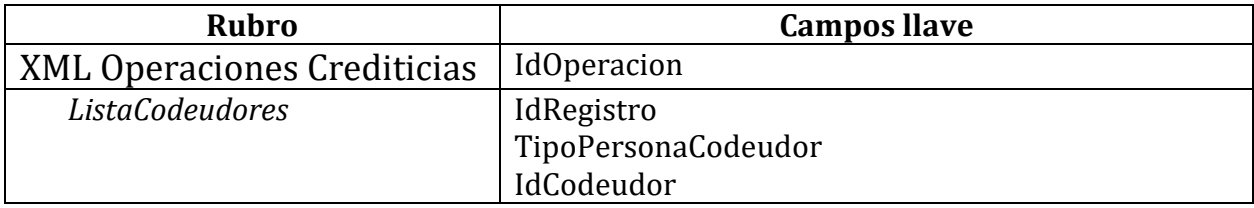

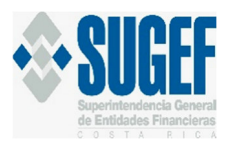

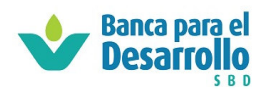

# **Bloque para información de Garantías de Operaciones Versión 1.4**

### **DEFINICIÓN:**

Este archivo contiene los valores necesarios para realizar la carga de la información de las garantías de las operaciones crediticias que reporta un Operador Financiero.

El formato de envío para esta información se encuentra en el archivo físico: CrediticioSBD\_GarantiasOperaciones.xml, y el estado de este archivo es: Activo.

# **METODOLOGÍA DE USO DEL ARCHIVO DE GARANTÍAS DE OPERACIONES**

#### **Los operadores financieros deben considerar lo siguiente:**

1. Para los efectos del Centro de Información Crediticia (CIC) debe reportarse la información de la totalidad de los fiadores.

### **ESTRUCTURA XML**

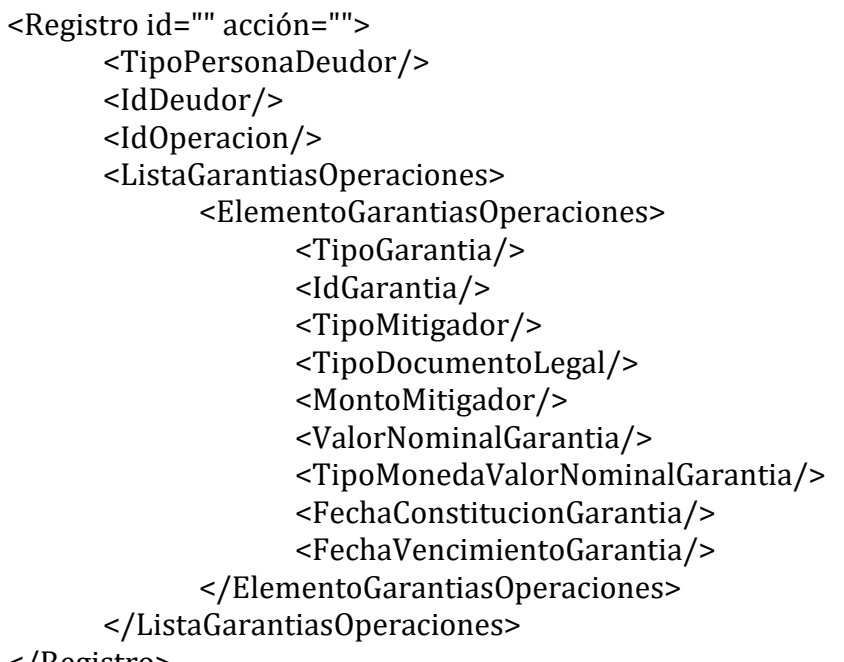

</Registro>

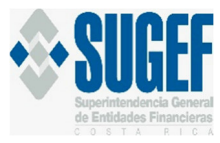

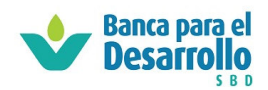

# **CAMPOS PARA INFORMACIÓN DE GARANTÍAS DE OPERACIONES**

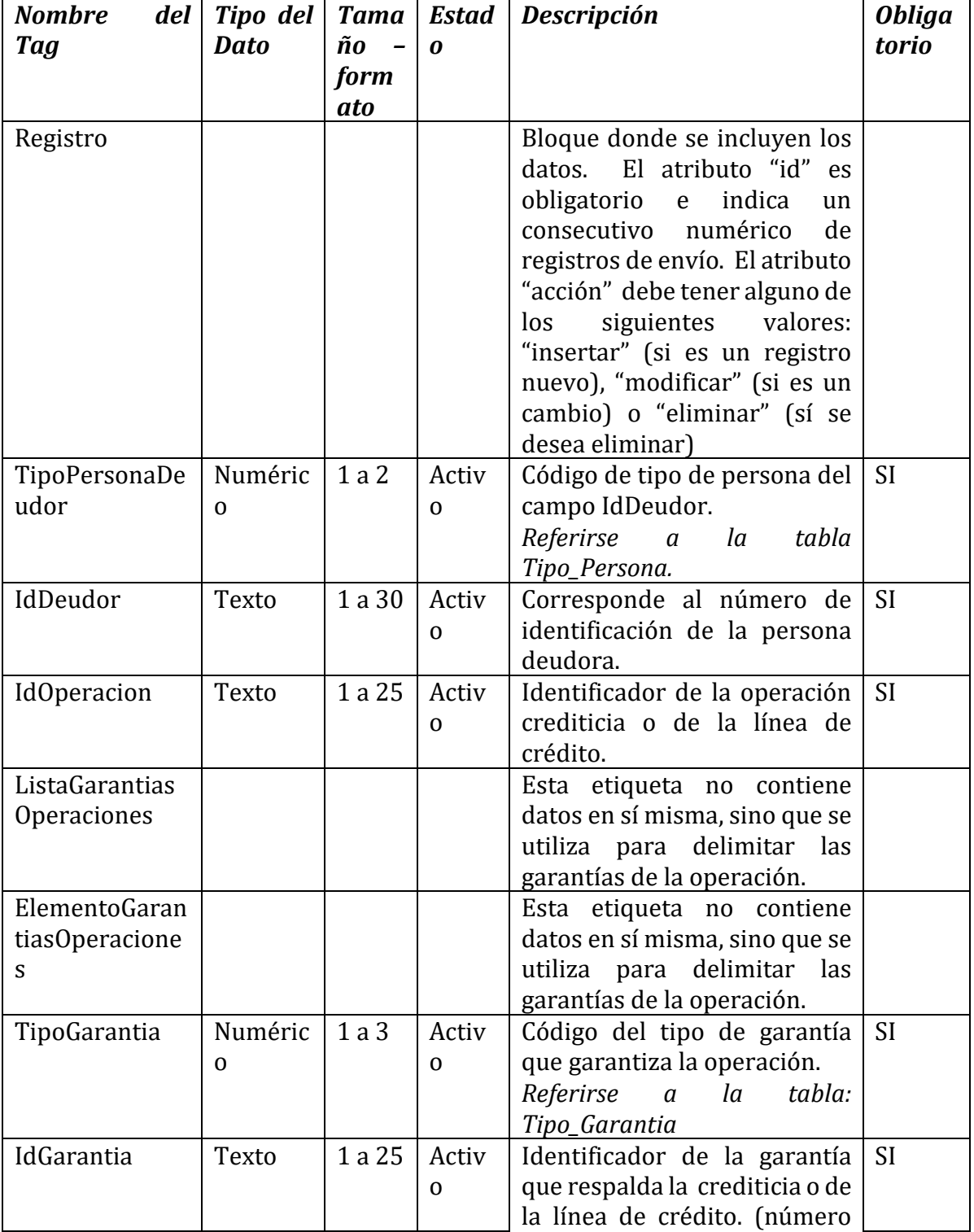

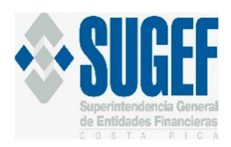

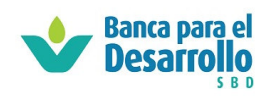

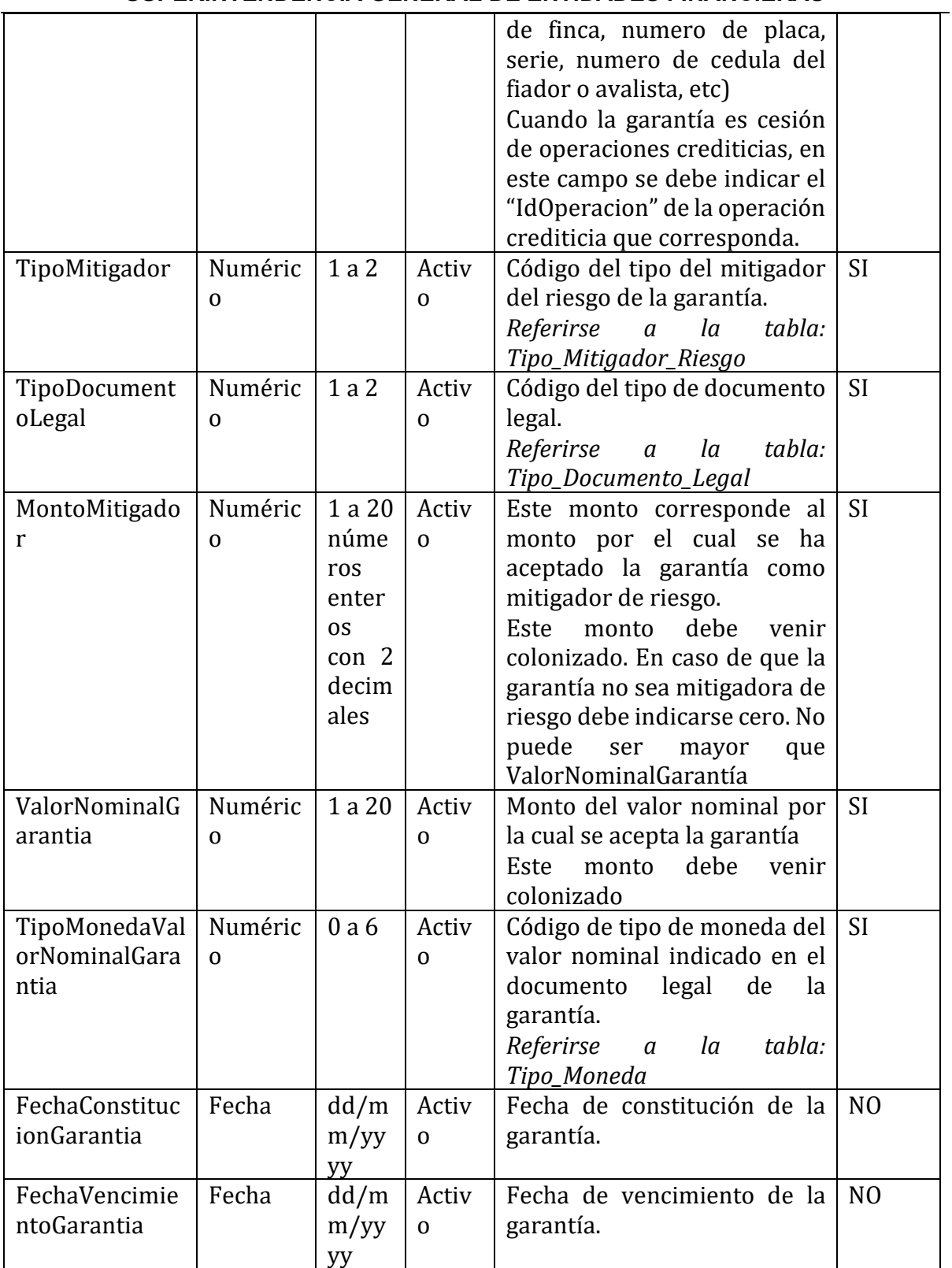

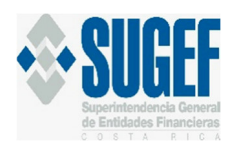

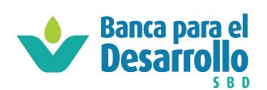

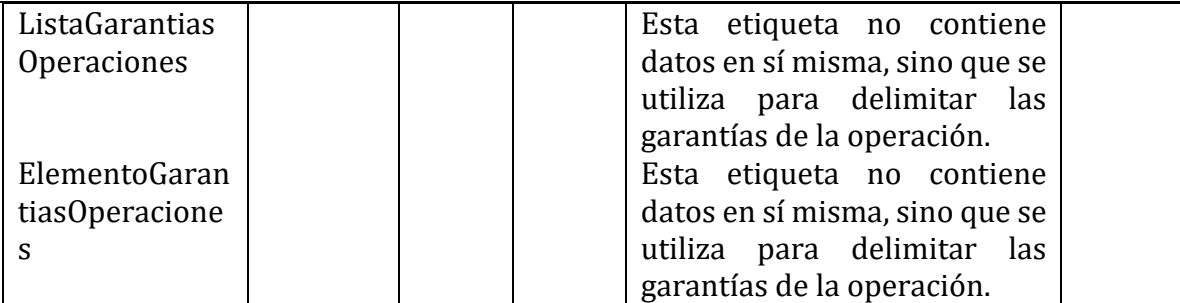

### **VALIDACIONES PARA LA INFORMACIÓN DE GARANTÍAS DE OPERACIONES**

- 1. Los campos "TipoPersonaDeudor", "IdDeudor" y "IdOperacion" del XML de Garantías de Operaciones deben corresponder con los campos "TipoPersonaDeudor", "IdDeudor" y "IdOperacion" del XML de Operaciones Crediticias.
- 2. Cuando el código del campo "TipoGarantia" es 1, el campo "TipoMitigador" debe ser alguno de los siguientes códigos 0, 17, 18, 19, 30, 31 ó 38. Validación modificada, aplica periodo corte febrero 2022.
- 3. Cuando el código del campo "TipoGarantia" es 2, el campo "TipoMitigador" debe ser alguno de los siguientes códigos: 1, 2, 3, 4, 5, 6, 7, 8 ó 9.
- 4. Cuando el código del campo "TipoGarantia" es 3, el campo "TipoMitigador" debe ser alguno de los siguientes códigos 0, 10, 11, 12, 13, 14 ó 15.
- 5. Cuando el código del campo "Tipogarantia" es 4, el campo "TipoMitigador" debe tener el código 21 ó 27.
- 6. Cuando el código del campo "TipoGarantia" es 5, el campo "TipoMitigador" debe ser 20.
- 7. Cuando el código del campo "TipoGarantia" es 6, el campo "TipoMitigador" debe ser alguno de los siguientes códigos 22, 23 ó 28.
- 8. Cuando el código del campo "TipoGarantia" es 7, el campo "TipoMitigador" debe tener el código 24.
- 9. Cuando el campo "TipoMitigador" tiene uno de los códigos del 1 al 23 ó 27 los siguientes campos son obligatorios: "FechaConstitucionGarantia" y "FechaVencimientoGarantia".

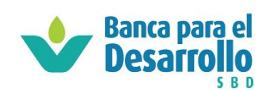

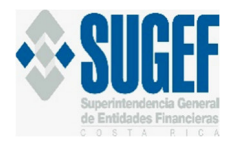

- 10. Cuando el campo "TipoMitigador" tiene uno de los códigos 1 al 9 el campo "TipoDocumentoLegal" debe tener alguno de los códigos 1 al 20 ó 28.
- 11. Cuando el campo "TipoMitigador" tiene uno de los códigos del 10 al 15 el campo "TipoDocumentoLegal" debe tener el código 21.
- 12. Cuando el campo "TipoMitigador" tiene el código 20 el campo "TipoDocumentoLegal" debe tener el código 22.
- 13. Cuando el campo "TipoMitigador" tiene el código 24, el campo "TipoDocumentoLegal" debe tener alguno de los códigos 23 al 26
- 14. Cuando el campo "TipoMitigador" tiene el código 16 el campo "TipoDocumentoLegal" debe tener el código 27.
- 15. Cuando el campo "TipoMitigador" tiene el código 21 ó 27 el campo "TipoDocumentoLegal" debe tener el código 30
- 16. Cuando el campo "TipoMitigador" tiene el código 22 ó 23 el campo "TipoDocumentoLegal" debe tener el código 31.
- 17. El campo "TipoMonedaValorNominalGarantia" es obligatorio cuando el campo "ValorNominalGarantia" es mayor que cero.
- 18. Cuando el campo "TipoGarantia" es diferente de 0, el campo "TipoDocumentoLegal" no debe ser "0".
- 19. Un "IdOperacion" dentro de una línea de crédito NO debe reportar un "IdGarantia" igual al "IdGarantia" de la línea de crédito madre de ese desembolso.
- 20. Cuando el código del campo "TipoGarantia" es 9, el campo "TipoMitigador" debe ser alguno de los siguientes códigos 32,33,34,35,36,37.
- 21. Cuando el campo "TipoMitigador" tiene alguno de los códigos 32,33,34,35,36,37 el campo "TipoDocumentoLegal" debe tener el código 32.
- 22. Cuando el campo "TipoMitigador" tiene alguno de los códigos 30, 31 ó 38 , el campo "TipoDocumentoLegal" debe tener el código 29. Validación modificada, aplica periodo corte febrero 2022.
- 23. Cuando el dato del campo "OperacionCedidaEnGarantia" del archivo Operaciones Crediticias indica "S", el dato del campo "Monto Mitigador" del archivo Garantías de Operaciones debe ser cero.
- 24. En caso de que se reporte valor mayor que cero en "MontoMigitador", éste valor no puede ser mayor que "ValorNominalGarantía"

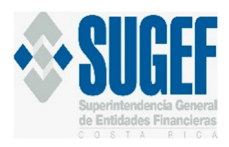

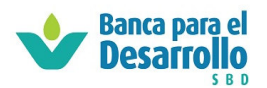

**25. Cuando el campo "TipoMitigador" sea "31" el valor del campo "IdGarantia" debe ser "3007782679".** 

**Validación nueva a partir del corte Febrero 2023** 

### **CAMPOS LLAVE DEL XML DE GARANTÍAS DE OPERACIONES**

Los campos llave del XML de Garantías de Operaciones son: "TipoPersona", "IdDeudor", "IdOperacion" y "IdGarantia". Las llaves de las listas en este XML se refieren a los elementos de una lista que se relacionan con un mismo "IdOperacion".

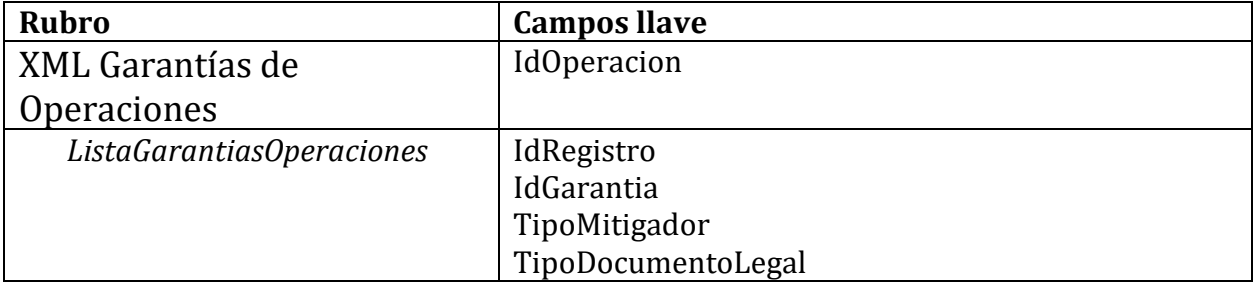

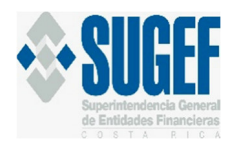

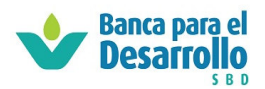

# **Bloque para la información de Operaciones No Reportadas Versión 1.4**

# **DEFINICIÓN:**

Este archivo contiene los valores necesarios para realizar la carga de la información de operaciones no reportadas en el periodo por las entidades. La llave primaria del xml de Operaciones no Reportadas es: IdOperacion y MotivoLiquidacion, los operadores financieros deben reportar todos los códigos de motivo liquidación ocurridos en el periodo, correspondientes a una misma operación crediticia.

En el caso de las tarjetas de crédito, éstas se deben reportar en este XML sóloCuando la tarjeta de crédito ha sido cancelada en forma total, y en ese caso se debe reportar únicamente la operación que corresponde a la operación madre de la tarjeta de crédito (IdOperacion = IdLinea del XML de Operaciones Crediticias), por tanto no aplica para Cuando se cancelan desembolsos y aún la tarjeta sigue con disponible.

Se debe remitir con saldo positivo las operaciones que se dan de baja (se dejaron de registrar como activo). En el primer envío las entidades deben remitir TODAS las operaciones que en los últimos 24 meses fueron castigadas con saldo positivo y las que fueron reactivadas con saldo negativo. Esas operaciones son las que cumplen con los códigos "10" "Castigo" y "98" "Operación reactivada" de la Tabla Tipo Motivo Operacion No Reportada.

El formato de envío para esta información se encuentra en el archivo físico: CrediticioSBD\_InformacionOperacionesNoReportadas.xml, y el estado de este archivo es: Activo.

### **ESTRUCTURA XML**

.

<Registro id="" acción=""> <TipoPersona/> <IdDeudor/> <IdOperacion/> <IdLinea/> <MotivoLiquidacion/> <FechaLiquidacion/> <SaldoPrincipalLiquidado/> <SaldoProductosLiquidado/> <IdOperacionNueva/>

</Registro>

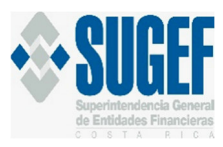

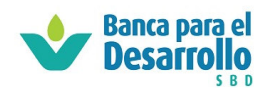

# **CAMPOS DE INFORMACIÓN DE OPERACIONES NO REPORTADAS**

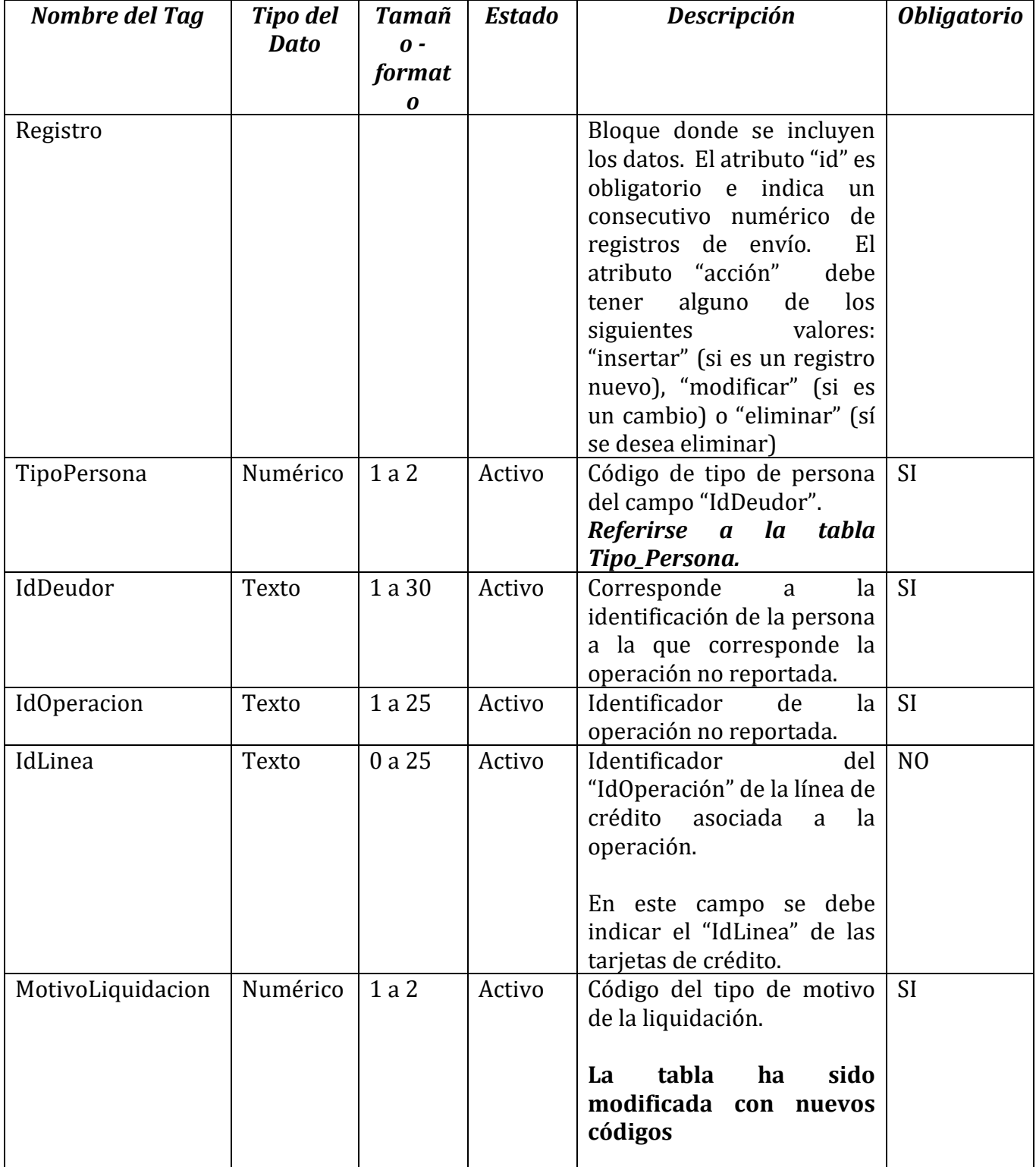

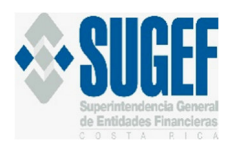

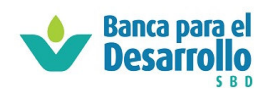

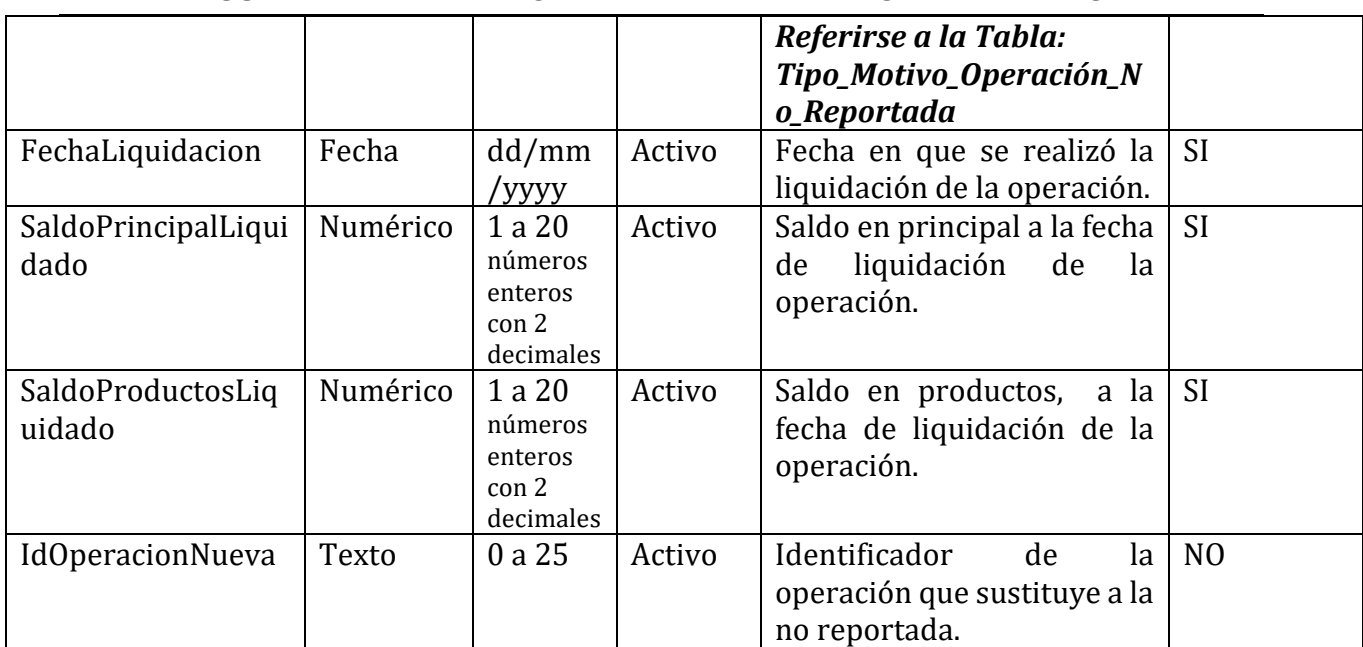

### **VALIDACIONES PARA LA INFORMACIÓN DE OPERACIONES NO REPORTADAS**

- 1. Los campos "TipoPersona" y "IdDeudor" deben corresponder con el padrón de personas de la SUGEF.
- 2. Toda operación reportada en el XML de Operaciones No Reportadas excepto aquellas que tienen código 98, no debe tener registro el XML de Operaciones Crediticias, para el periodo de remisión de la información.
- 3. Cuando el código del campo "MotivoLiquidación" sea 3 o 14, el campo "IdOperacionNueva" debe venir con información del nuevo número de la operación que sustituye la liquidada.
- 4. Cuando en el XML de Operaciones No Reportadas el campo "MotivoLiquidacion" es 3, se debe cumplir para ese registro que el valor del campo "IdOperacionNueva" exista en el campo "IdOperacion" del XML de Operaciones Crediticias con valor "3" en el campo "TipoModificacion".
- 5. Cuando el campo "MotivoLiquidacion" es 14, los valores de los campos en conjunto "IdOperacionNueva" y "MotivoLiquidacion" no deben repetirse.
- 6. Cuando el campo "MotivoLiquidacion" es 14, el dato del campo "IdOperacionNueva" debe existir en el campo "IdOperacion" del archivo Operaciones Crediticias para el período de corte de la información.

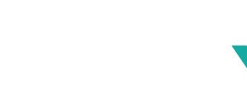

Banca para el Desarrollo

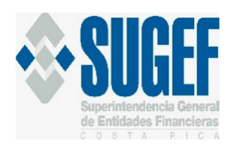

# **SUPERINTENDENCIA GENERAL DE ENTIDADES FINANCIERAS**

- 7. Para la operación reportada en el archivo de Operaciones No Reportadas con el código "98 Operación crediticia reactivada, con el mismo IdOperacion (previa justificación ante la SUGEF)" en el campo "TipoMotivoLiquidacion", y si para ese mismo "IdOperacion" no existe otro registro el campo "MotivoLiquidacion" 14, debe existir un registro en el archivo de Operaciones Crediticias con el mismo "IdOperacion", para el periodo de corte de la información.
- 8. La operación reportada en el campo "IdOperacion" de este archivo, debe existir en el campo "IdOperacion" del archivo Operaciones Crediticias del mes anterior al mes del corte de la información. Se exceptúan las operaciones que en el campo "MotivoLiquidacion" indicen los códigos 98 "Operación crediticia reactivada, con el mismo IdOperacion (previa justificación ante la SUGEF) o 30 "Operación crediticia que se había liquidado como incobrable por la entidad financiera y que posteriormente fue cancelada por el deudor".
- 9. El dato del campo "FechaLiquidacion" debe corresponder al mes y el año del corte de la información.
- 10. Para las operaciones reportadas en el campo "MotivoLiquidacion" con el código 98 "Operación crediticia reactivada, con el mismo "IdOperacion", el dato reportado en el campo "SaldoPrincipalLiquidado" debe ser igual al campo "SaldoPrincipal" del archivo Operaciones Crediticias correspondiente al mismo "IdOperacion".
- 11. Inactiva.
- 12. Para la operación reportada en el archivo de Operaciones no reportadas con el código "98 Operación crediticia reactivada, con el mismo IdOperación (previa justificación antes la SUGEF)" En el campo TipoMotivoLiquidación, y si para ese mismo IdOperacion existe otro registro con el código "14 cambio número operación" en el campo TipoMotivoLiquidacion, debe de existir un registro en el archivo de operaciones crediticias con el dato del campo IdOperacionNueva, para el período de corte de la información.

# **CAMPOS LLAVE DEL XML DE OPERACIONES NO REPORTADAS**

Los campos llave del XML de Operaciones No Reportadas son: "**IdOperacion" y "MotivoLiquidacion"** 

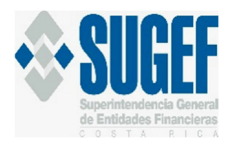

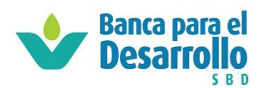

# **CONTROL DE VERSIONES**

# **Cambios en la Versión 1.2 (vigencia a partir del cierre de enero 2020)**

Validaciones modificadas

- En las validaciones generales, en la validación 8 el campo del archivo de operaciones "SaldoPendienteUtilizacionSinCompromiso" no debe permitir valores negativos.
- Del archivo 3502 de Deudores, las validaciones 5, 6 y 7 se modificaron para incluir las codeudas como parte del cálculo.
- Del archivo 3503 de operaciones crediticias, la validación 6 para excluir las "Líneas de crédito u operaciones crediticias otorgadas pendientes de utilización" de la obligación de reportar el campo IdLinea.
- Del archivo 3503 de operaciones crediticias, la validación 7 para delimitar en que en todas operaciones con valor en el campo IdLinea se debe mantener la integridad entre el monto aprobado, el saldo utilizado y el monto disponible para cada línea de crédito.
- Del archivo 3503 de operaciones crediticias, la validación 60 para incluir el número de identificación del FONADE.

Validaciones inactivas

Del archivo 3503 de operaciones crediticias, la validación 48.

Validaciones nuevas

- Del archivo 3502 de deudores, la validación 8 para incluir a los codeudores en la integridad.
- Del archivo 3503 de operaciones crediticias, la validación 101 para que en el caso de las "Líneas de crédito u operaciones crediticias otorgadas pendientes de utilización" se debe mantener la integridad entre el monto aprobado, el saldo utilizado y el monto disponible para cada línea de crédito.
- Del archivo 3503 de operaciones crediticias, las validaciones 102 y 103 para establecer restricciones de calidad de información a las líneas de crédito.
- Del archivo 3503 de operaciones crediticias, la validación 104 para establecer restricciones de uso del código de origen de los recursos.
- Del archivo 3503 de operaciones crediticias, las validaciones 105 y 106 para establecer restricciones de combinación de códigos de tipo de cartera y origen de los recursos.

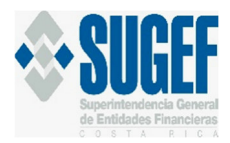

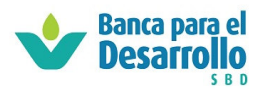

# **Cambios en las tablas de documentación**

#### Nombre de la tabla: **Tipo\_Operacion**

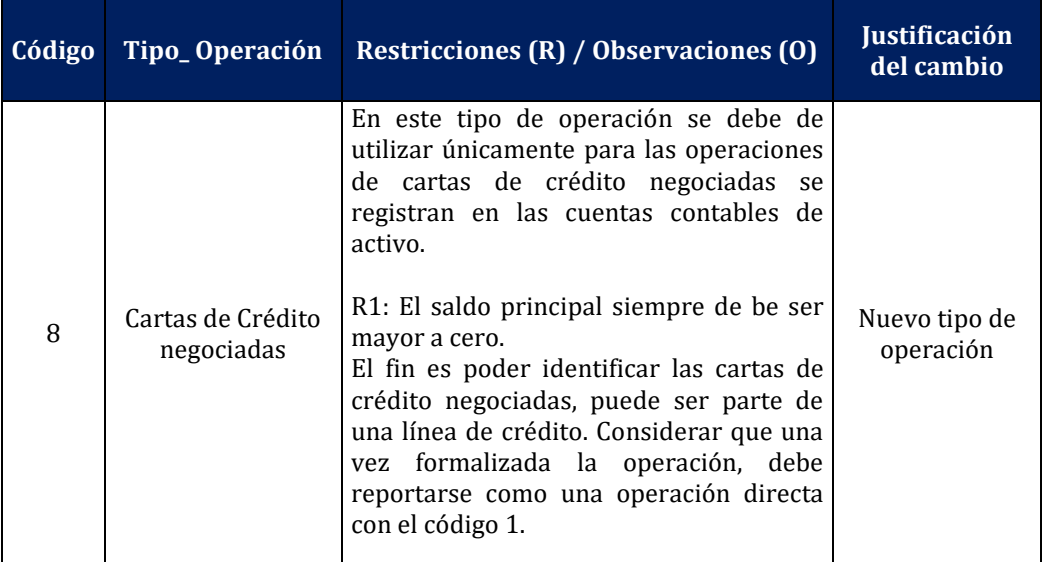

#### Nombre de la tabla: **Tipo\_ Modificacion\_Operacion**

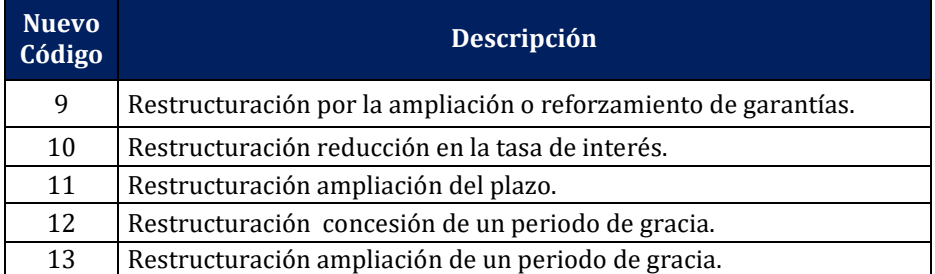

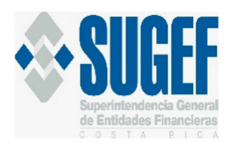

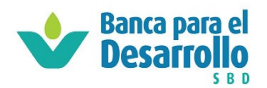

# **Cambios en la Versión 1.3 (vigencia a partir del cierre de febrero 2022)**

Validaciones modificadas

- Del archivo 3503 de operaciones crediticias, la validación 60 para excluir la identificación de FINADE y mantener solamente la de FONADE.
- Del archivo 3505 de garantías de operaciones, las validaciones # 2 y 22, para incorporar las referencias de tipo mitigador 38 (avales de FIDEIMAS).

Validaciones nuevas

- Del archivo 3502 de deudores, la validación 9 para evitar que deudores con nuevas operaciones utilicen los tipos de beneficiarios de emprendedores inactivos.
- Del archivo 3503 de operaciones crediticias, la validación 107 para evitar que las fechas de formalización sean posteriores al corte de la información.
- Del archivo 3503 de operaciones crediticias, la validación 108 para evitar que las nuevas operaciones utilicen el sector prioritario de microcréditos inactivo.

### **Cambios en las tablas de documentación**

#### Nombre de la tabla: **Tipo Sector PrioritarioDeudor SBD**

| <b>CODIGO</b> | TIPO SECTOR PRIORITARIODEUDOR SBD                          |
|---------------|------------------------------------------------------------|
| 0             | No aplica (operación no es SBD)                            |
| 1             | Adulto Mayor                                               |
| 2             | Asociación de Desarrollo                                   |
| 3             | Cooperativas                                               |
| 4             | Jóvenes Emprendedores                                      |
| 5             | Microcréditos atendidos por Microfinancieras <sup>1/</sup> |
| 6             | Minorías Étnicas                                           |
| 7             | Mujeres                                                    |
| 8             | Persona con discapacidad                                   |
| 9             | Producción más limpia                                      |
| 10            | Zona de menor desarrollo                                   |
| 11            | No atiende Sector Prioritario                              |
| 12            | Consorcios Pyme <sup>2</sup> /                             |
| 13            | Sector Creativo y Cultural <sup>2/</sup>                   |

**Nota 1:** No debe ser utilizado para operaciones formalizadas a partir del 01 de diciembre 2021 inclusive. **Nota 2:** Podrán ser utilizados para operaciones formalizadas a partir del 01 de diciembre 2021 inclusive.

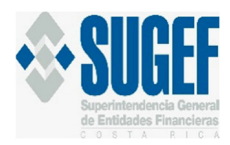

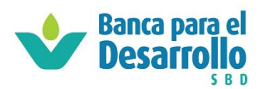

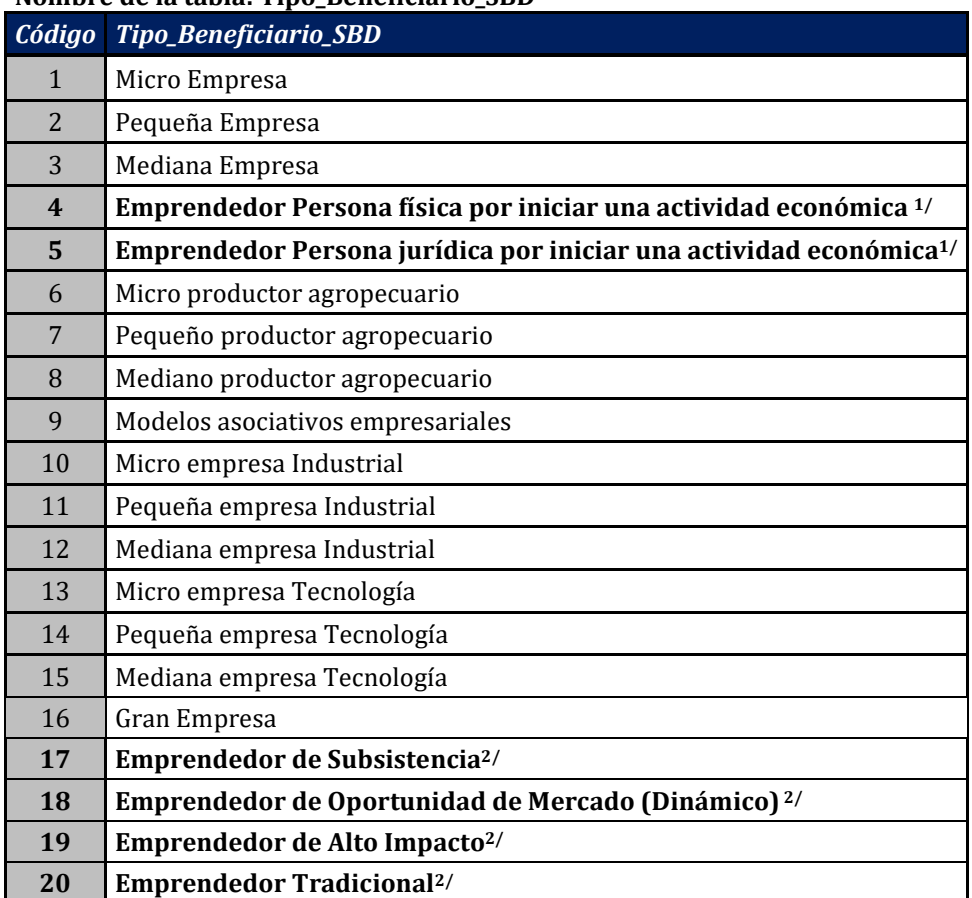

#### **Nombre de la tabla: Tipo\_Beneficiario\_SBD**

**Nota 1:** No deben ser utilizados para deudores con operaciones formalizadas a partir del 01 de diciembre 2021 inclusive.

**Nota 2:** Podrán ser utilizados para deudores con operaciones formalizadas a partir del 01 de diciembre 2021 inclusive.

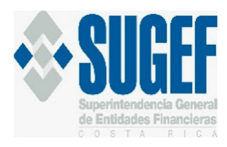

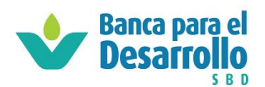

# **Cambios en la versión 1.4 (vigencia a partir del cierre de Febrero 2023 inclusive)**

# **Validaciones modificadas**

- Del archivo 3503 de operaciones crediticias, las validaciones #7 se modifica para excluir a las líneas de crédito con obligación de desembolso de la obligación de la cuadratura entre el monto aprobado y los montos usados y los disponibles.
- Del archivo 3503 de operaciones crediticias, las validaciones #4 y 44, para el registro correcto del monto formalizado de las tarjetas de crédito.
- Del archivo 3503 de operaciones crediticias, las validaciones # 52 y 74, para depurar los componentes de la tasa de interés que se deben reportar cuando ésta es variable y los que no se deben reportar cuando ésta es fija.
- Del archivo 3503 de operaciones crediticias, la validación #73 se modifica para agregar una excepción a la obligación de mantener el mismo número de operación reportada cada mes cuando se trate de tarjetas de crédito.

### **Validaciones inactivas**

 Del archivo 3503 de operaciones crediticias, la validación # 101, se inactiva (cuadratura saldos de líneas de crédito sin obligación de desembolso).

### **Validaciones nuevas**

- Del archivo 3502 de deudores, las validaciones 10, 11, 12 y 13 para el uso correcto de los nuevos códigos de generadores y no generadores de divisas.
- Del archivo 3503 de operaciones crediticias, la validación 109 para evitar que se pueda alterar la fecha de formalización del crédito reportada previamente.
- Del archivo 3503 de operaciones crediticias, las validaciones 110, 111, 112, 113 y 114 para evitar que los cambios respecto al periodo anterior en las Fechas de Vencimiento, el Plazo, las Frecuencias de Pago de Principal e Intereses y los Tipos de cuota de principal no sean reportados como modificaciones (readecuaciones, reestructuraciones ó prórrogas, según corresponda).
- Del archivo 3503 de operaciones crediticias, las validaciones 115 y 116 para que los días de mora reportados, tanto de principal como de intereses, sea congruente con las fechas de próximo pago reportadas respecto a la fecha de corte.
- Del archivo 3503 de operaciones crediticias, la validación 117 para que la tasa nominal reportada sea congruente con sus componentes (parte variable más fija o spread, considerando además las restricciones de los valores piso y techo en caso de que sean reportados).

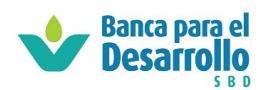

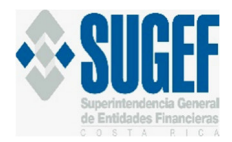

- Del archivo 3503 de operaciones crediticias, la validación 118 para evitar que se reporte limites inferiores o superiores de la tasa de interés variable en cero (si no fueron pactados se reportan en blanco o nulos)
- Del archivo 3503 de operaciones crediticias, la validación 119 para evitar que se usen códigos de actividades económicas inactivos como 'A', 'A02', 'A0211','A0292','A0299','A069','I99','G921','G923','X02', entre muchos otros.
- Del archivo 3503 de operaciones crediticias, las validaciones 120 y 121 para evitar que se reporten actividades económicas relacionadas con CONSUMO o códigos de naturaleza económica (plan de inversión) relacionadas con actividades no lucrativas.
- Del archivo 3505 de garantías de operaciones, la validación 25 para que cuando se reporte un aval emitido por el FONADE, el valor de identificación de la garantía sea permitido solamente el número de identificación del FONADE.

# **Cambios en las tablas de documentación**

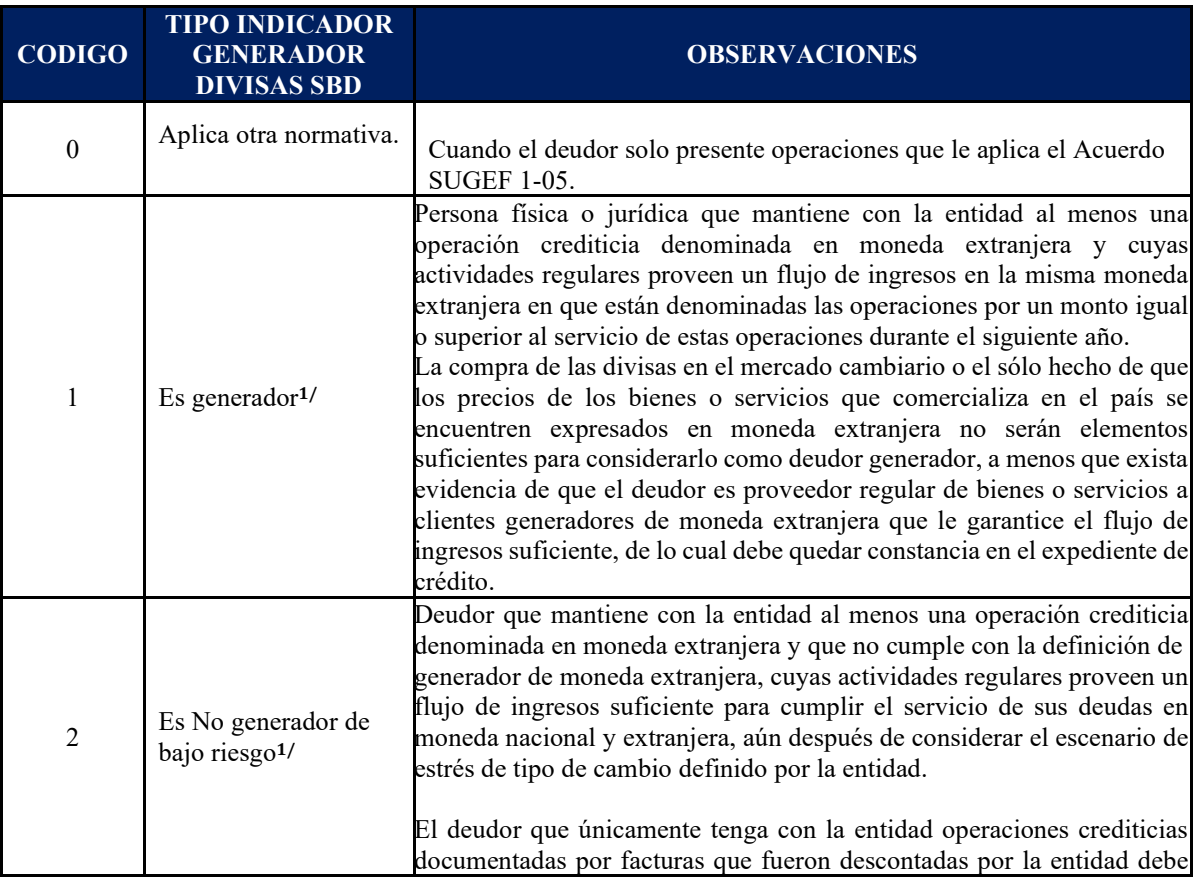

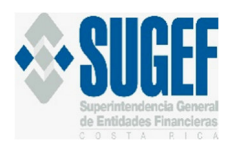

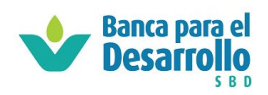

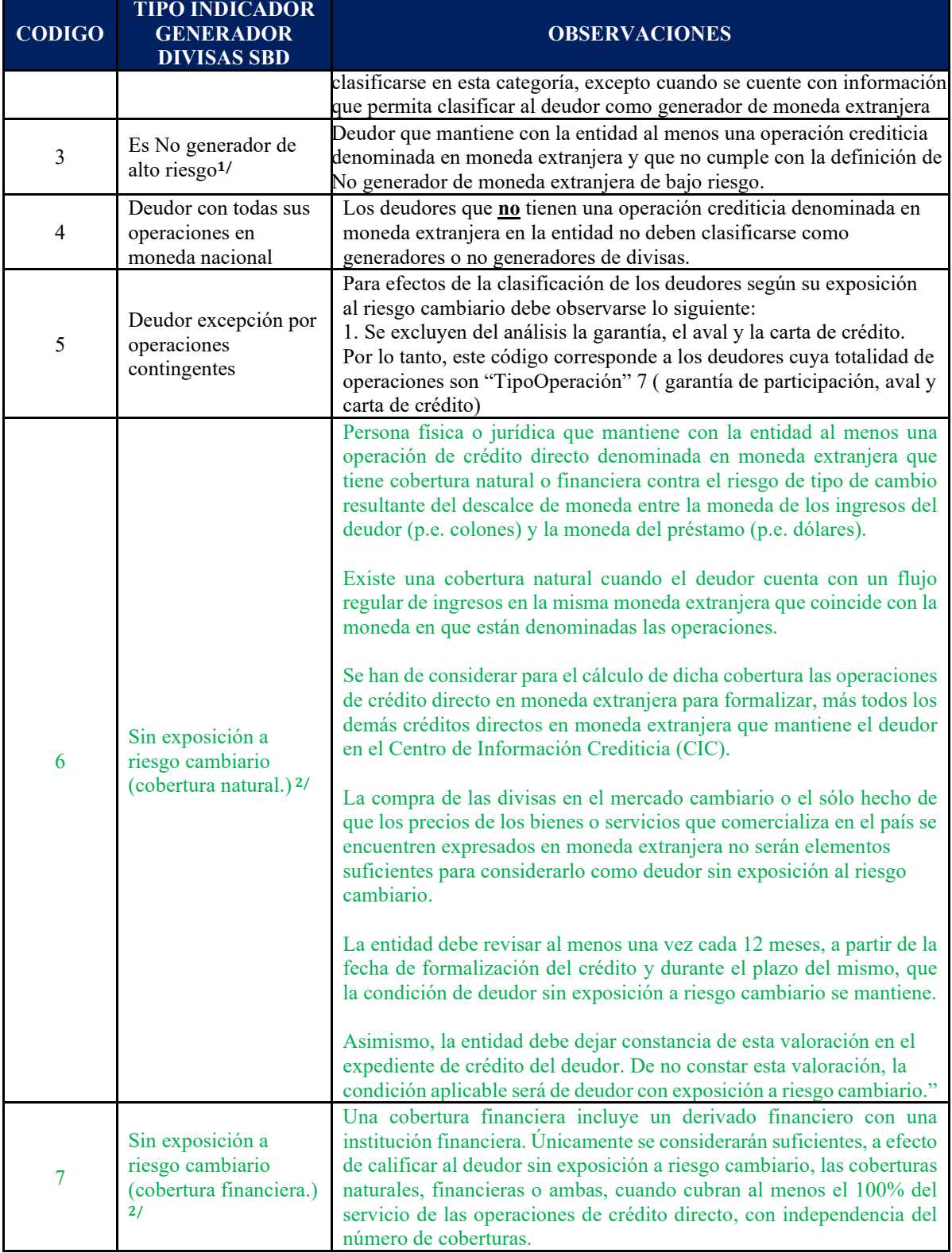

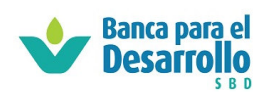

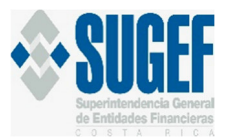

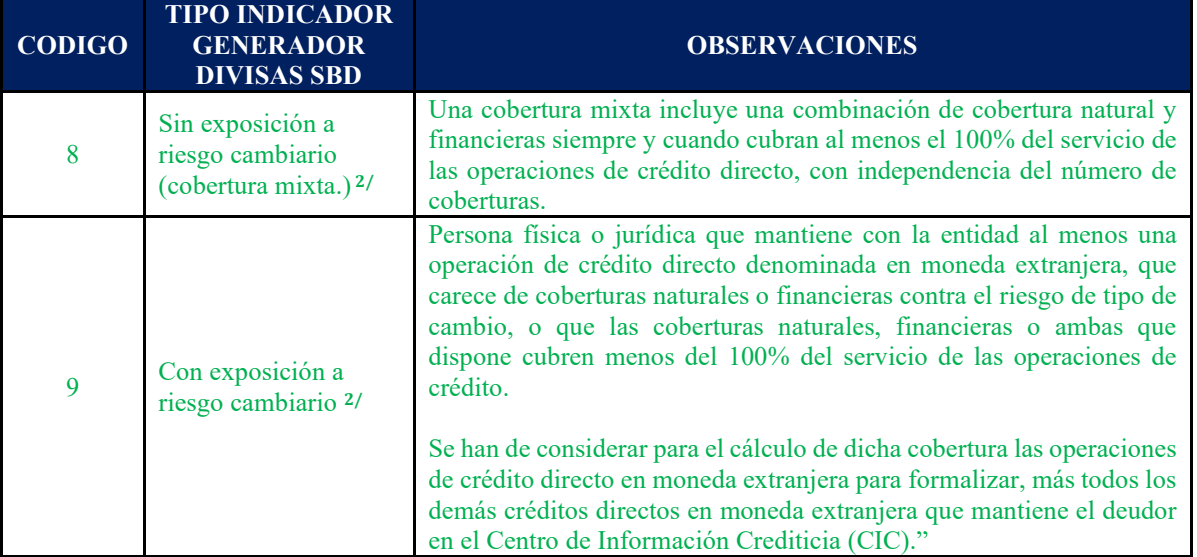

**Nota 1:** No deben ser utilizados para deudores con operaciones formalizadas a partir del 01 de Febrero 2023 inclusive. **Nota 2:** Podrán ser utilizados para deudores con operaciones formalizadas a partir del 01 de Febrero 2023 inclusive.